## **LAPORAN KERJA PRAKTEK**

## **Pengembangan Aplikasi Web User-Manager Jaringan**

## **Berbasis Web Di PT Sarana Insan Muda Selaras**

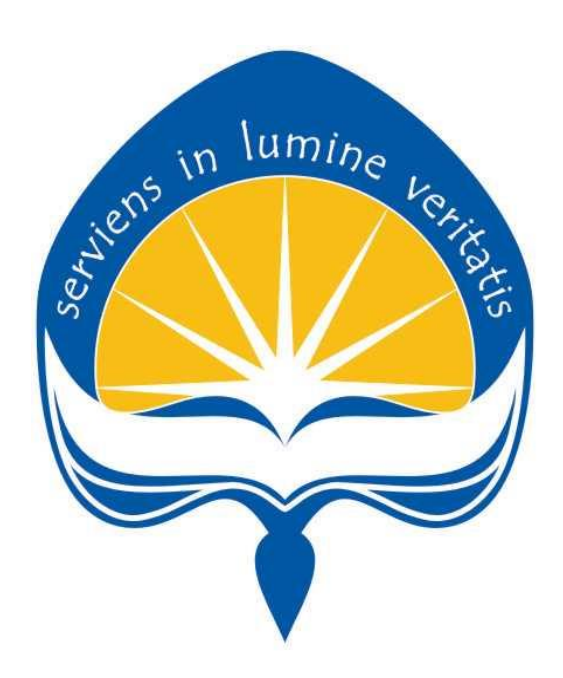

**Dipersiapkan oleh :**

**Efron Sitorus/ 140707641**

**Program Studi Teknik Informatika**

## **Fakultas Teknologi Industri**

**Universitas Atma Jaya Yogyakarta**

**2018**

# HALAMAN PENGESAHAN

Laporan Kerja Praktek<br>Pengembangan Aplikasi Web User-Manager Jaringan Berbasis Web Di PT Sarana Insanmuda Selaras

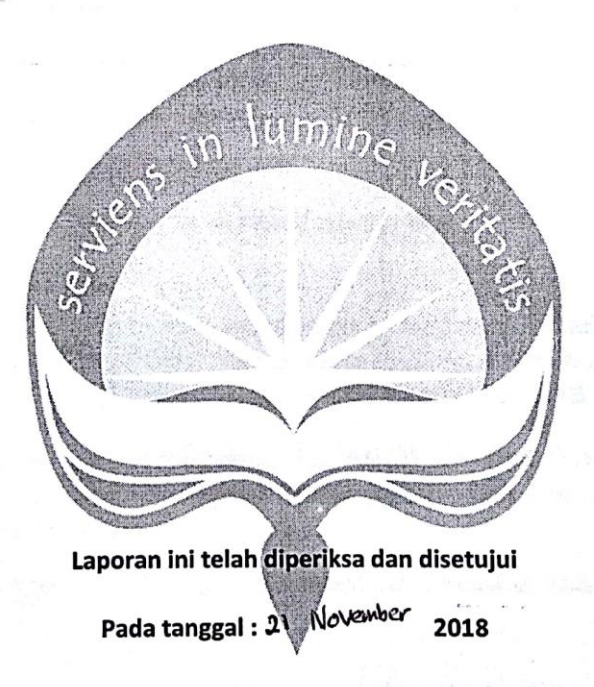

Oleh:

**Dosen Pembimbing,** 

**(B.Yudi Dwiandivanta,S.T.,M.T.) (Ekhsan W)**

Pembimbing Lapangan,

(Ekhsan W)

ii

#### **KATA PENGANTAR**

Puji syukur kepada Tuhan Yang Maha Esa, sebab berkat dan karunia-Nya, penulis dapat menyelesaikan laporan kerja praktek ini. Kerja praktek sendiri merupakan salah satu mata kuliah wajib yang harus diambil semua mahasiswa Teknik Informatika Universitas Atma Jaya Yogyakarta sebagai syarat kelulusan.

Dengan selesainya laporan kerja praktek ini, maka penulis mengucapkan terima kasih yang sebesar-besarnya atas bantuan dan dukungan, baik materi maupun non-materi yang diberikan kepada penulis selama kerja praktek berlangsung secara khusus kepada:

- 1. Orang tua dan keluarga yang telah memberikan doa serta dukungannya selama melaksanakan kerja praktek dan dalam penyusunan laporan kerja praktek ini.
- 2. Bapak B.Yudi Dwiandivanta,S.T.,M.T., selaku dosen pembimbing yang telah membimbing penulis selama pelaksanaan kerja praktek maupun penyusunan laporan.
- 3. Bapak Ekhsan W , selaku pembimbing lapangan yang telah membimbing penulis selama pelaksanaan kerja praktek.
- 4. Para karyawan dan karyawati di PT Sarana Insan Muda Selaras yang telah berkenan memberikan informasi dan menjadi kerabat kerja yang baik.
- 5. Andreas Firdaus yang telah berjuang bersama-sama selama kerja praktek dan menjadi patner untuk menyelesaikan suatu kendala selama kerja praktek.

Penulis menyadari bahwa karya ini masih jauh dari sempurna. Oleh karena itu, semua saran dan kritik yang bersifat membangun demi kemajuan sangat diharapkan oleh penulis.

Akhir kata, semoga karya ini, walaupun sederhana, dapat bermanfaat bagi kita semua.

Yogyakarta, 21 - November-2018

Yogyakarta, Zogyakarta, Zogyakarta, Zogyakarta, Zogyakarta, Zogyakarta, Zogyakarta, Zogyakarta, Zogyakarta, Zo

iv

Penulis,  $\|f\|$ 

(Efron Sitorus)

## **DAFTAR ISI**

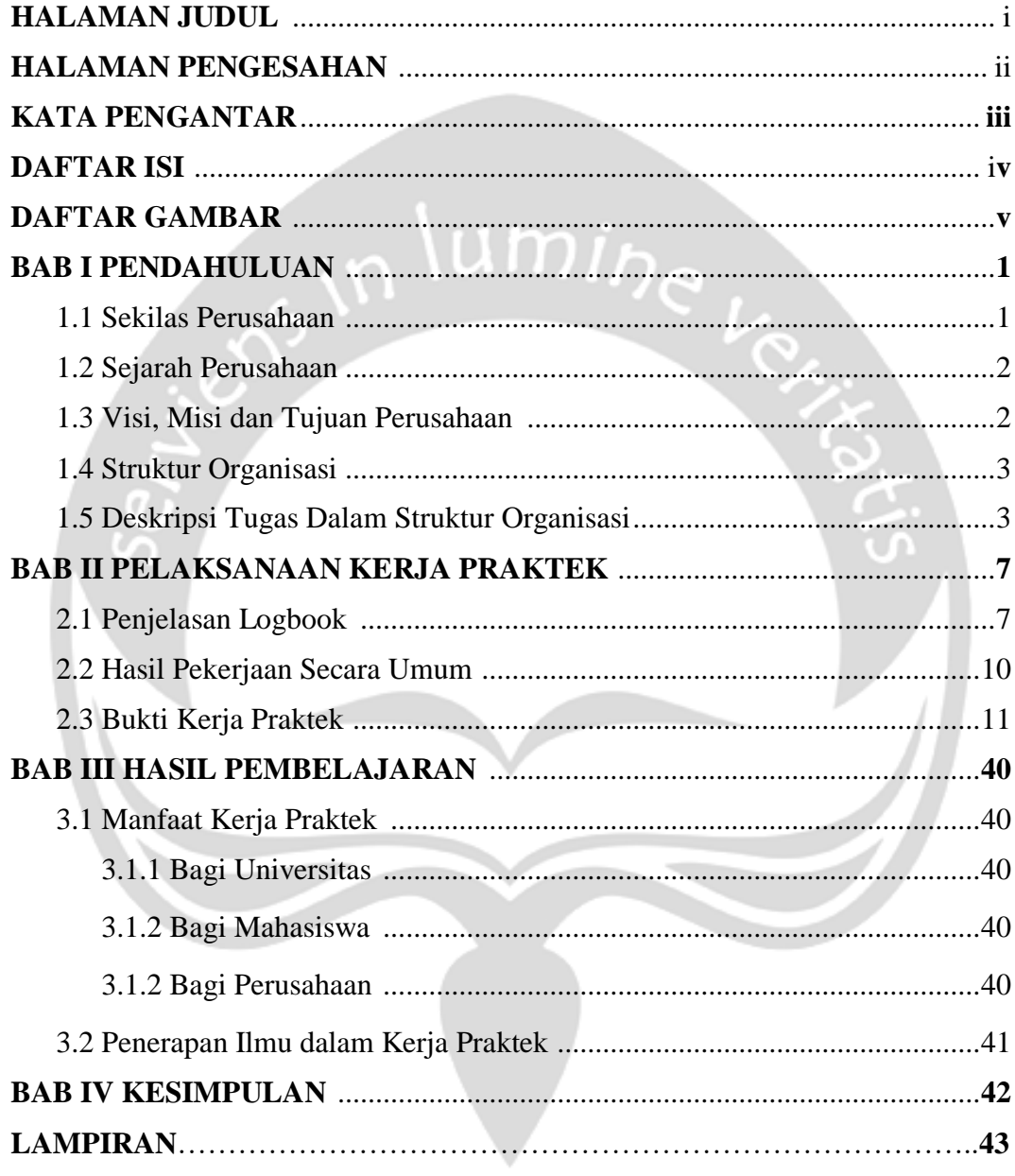

# **DAFTAR GAMBAR**

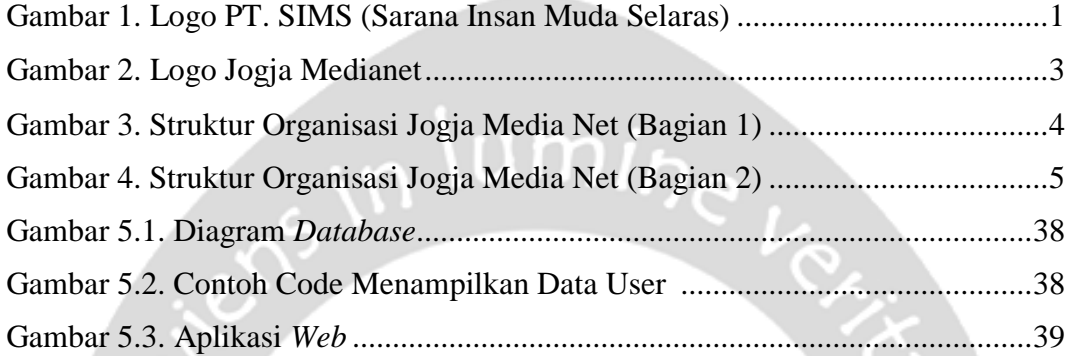

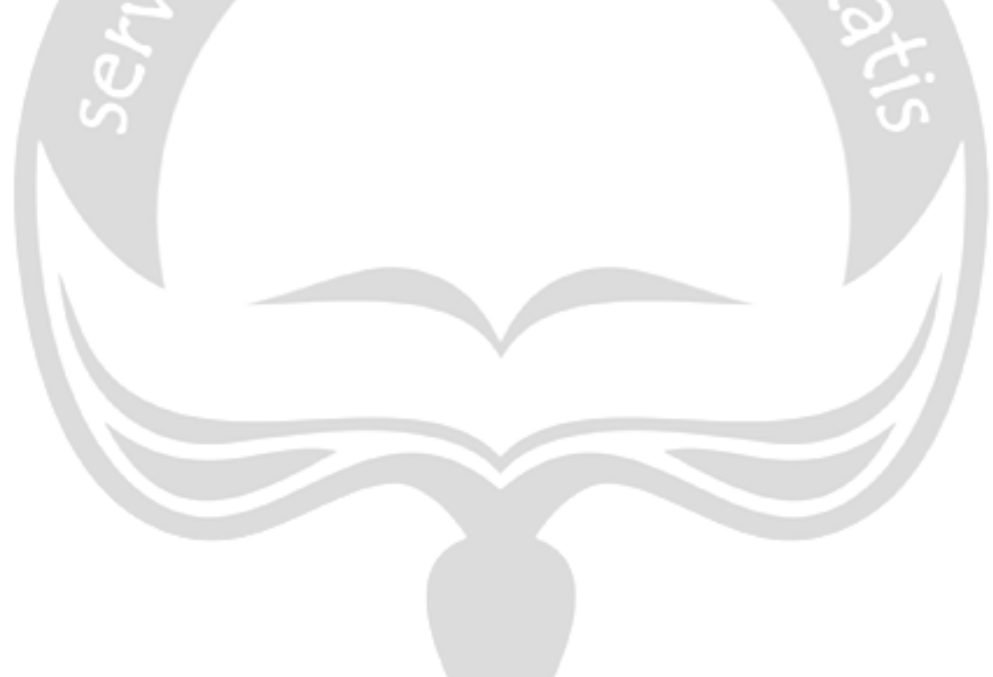

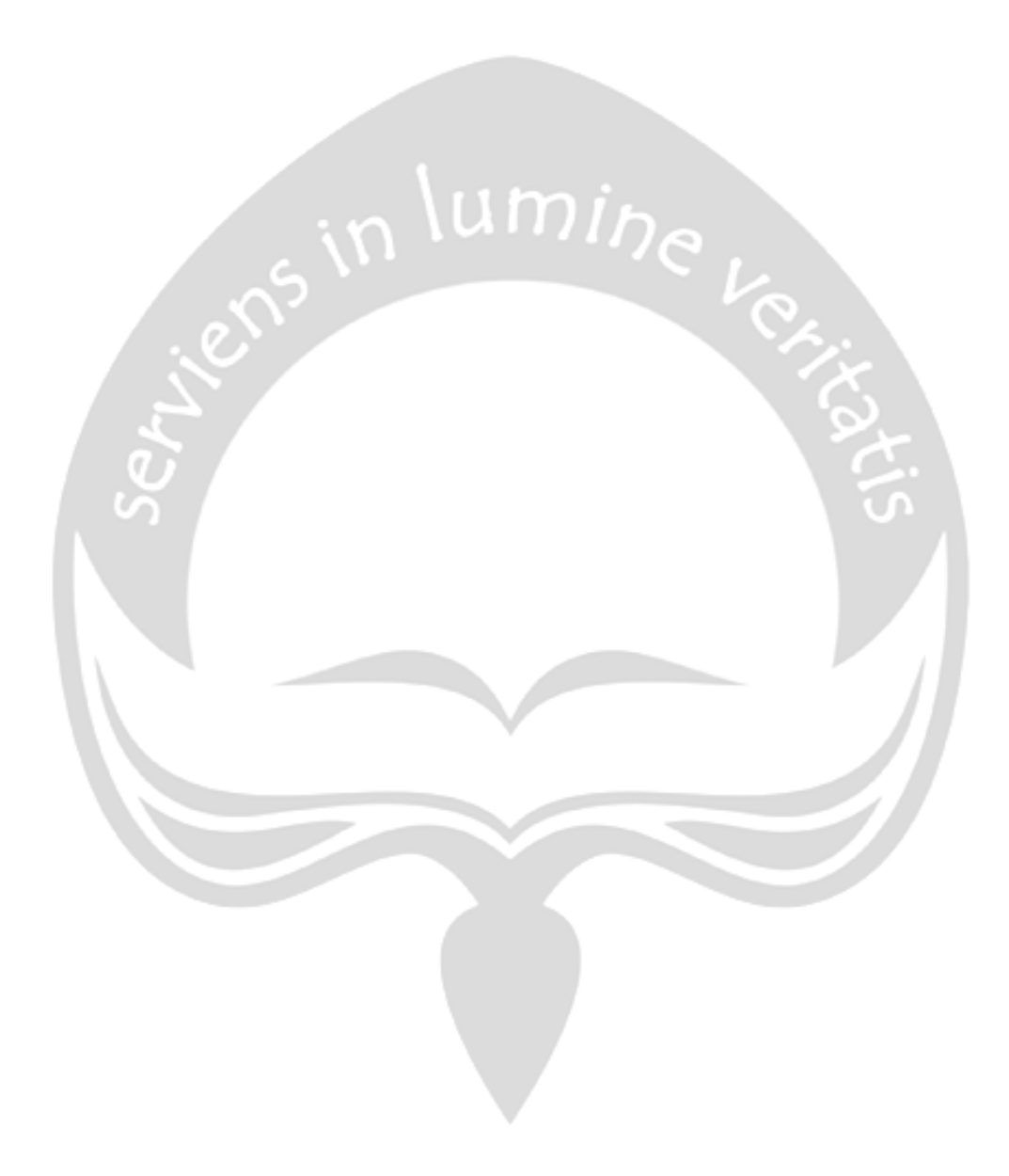

### **BAB I**

## **PENDAHULUAN**

#### **1.1 Sekilas Perusahaan**

PT. SIMS atau kepanjangan dari PT. Sarana Insan Muda Selaras merupakan perusahaan yang bergerak dibidang layanan multimedia yang dimana sudah memiliki lisensi nasional dalam bidang tersebut sesuai dengan Surat Keterengan Laik Operasi No. 1270/PT.003/DITTEL/SRT/2002 yang telah dikeluarkan Direktur dari Jendral Pos dan Telekomunikasi sebagai berikut :

- 1. *Broadcasting TV dan Radio.*
- 2. *Fast Internet.*
- 3. *Broadband Multimedia Access.*
- 4. *E-Commerce.*
- 5. *VPN (Virtual Private Network).*
- 6. *Video on Demand*.
- 7. *Video Conferencing*.
- 8. *TeleCommuting*.
- 9. *Telemedicine*.
- 10. *Telelearning*.
- 11. *Interactive Game*.

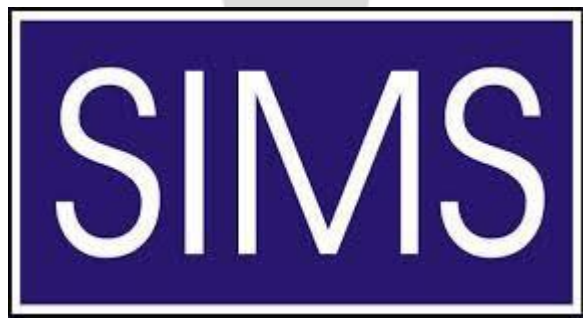

*Gambar 1 Logo PT. SIMS (Sarana Insan Muda Selaras)*

#### **1.2 Sejarah Perusahaan**

PT. SIMS merupakan perusahaan yang berpusat di Jakarta yang sudah berdiri sejak tanggal 29 Juni 2002. PT. SIMS itu sendiri merupakan perusahaan yang membawahi 4 unit bisnis yang tersebar dibeberapa kota besar di Indonesia yang salah satunya adalah Jogja Medianet yang berada di Yogyakarta dan ada juga Magelang Medianet, Kebumen Medianet, dan Bali Medianet yang semuanya bergerak dalam bidang multimedia.

Saat ini PT. SIMS telah mengembangkan jaringan *Hybrid Fiber Coax* (HFC), *Fiber Optik To The Home* (FTTH), dan *Wireless System* di Yogyakarta dengan brand name Jogja Medianet. PT. SIMS telah membantu pengembangan jaringan infrastruktur *Egovernment* Pemerintah Kota Yogyakarta, dan Pemerintah Propinsi DI Yogyakarta. Dan berkat kerja keras bersama dan dengan mengadopsi teknologi mutakhir di bidang infrastruktur telekomunikasi dan system informasi, maka saat ini sudah menghubungkan ke jaringan internet dan intranet hampir seluruh instansi di lingkungan Pemerintah Kota Yogyakarta sebanyak 66 lokasi yang terdiri dari Komplek Balaikota Yogyakarta, Dewan Perwakilan Rakyat Daerah (DPRD) Kota Yogyakarta, 14 kecamatan, 14 kelurahan, 18 Puskesmas dan 18 kantor dinas dan subdinas dan tahun ini akan di sambungkan sebanyak 31 kantor kelurahan.

Dengan adanya jaringan tersebut, maka aplikasi Sistem Informasi Manajemen (SIM) dalam bidang-bidang Kependudukan, Keuangan, Kepegawaian dan lain sebagainya dapat diakses secara real time dan online dari semua kantor dinas dan kecamatan di Kotamadya Jogjakarta. Dengan adanya jaringan yang memadai dan menghubungkan seluruh instansi pemerintahan maka akan memudahkan koordinasi antar instansi sehingga tingkat pelayanan kepada masyarakat akan menjadi lebih cepat, lebih mudah dan lebih baik.

Di lingkungan Pemerintahan Propinsi DI Yogyakartam PT. SIMS telah memberikan layanan internet dan intranet sebanyak 52 Instansi yang terdiri dari Komplek Kantor Gubernur Kepatihan Yogyakarta, DPRD Propinsi DIY,

31 Dinas/Kantor, 5 Kantor Samsat, 11 UPTD (Balai). Disamping pengembangan jaringan berbasis kabel, PT. SIMS juga mengembangkan jaringan *wireless*, baik untuk frekuensi 2.4 Ghz maupun 5.2 Ghz, jaringan wireless ini dipergunakan untuk mengkoneksikan 25 SMP yang tersebar di seluruh daerah propinsi dan meliputi wilayah: Kabupaten Kulonprogo, Kabupaten Sleman, Kabupaten Bantul, Kota Yogyakarta, dan Kabupaten Gunung Kidul) sehingga para murid dan guru sudah dapat online ke internet melalui jaringan WLAN Jogjamedianet.

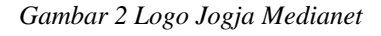

**JOG** 

#### **1.3 Visi dan Misi Perusahaan**

Visi Perusahaan :

Penyelenggara Jaringan dan Jasa Multimedia yang Terdepan Dalam Kualitas dan Terlengkap Dalam Konten

Misi Perusahaan :

- 1. Memberikan solusi jaringan , layanan dan produk multimedia dengan fokus pada pelanggan dan kualitas terbaik
- 2. Memberikan solusi jaringan , layanan dan produk multimedia dengan smart, cepat, tepat mutu dan harga
- 3. Menciptakan trend services dan pengkayaan konten multimedia dengan pengembangan dan proses innovasi yang berkelanjutan
- 4. Mendorong transformasi masyarakat informasi menuju berpengetahuan dengan penguatan pada budaya , produktifitas, pertumbuhan, cerdas bermoral dan keluhuran budi pekerti
- 5. Membangun sinergi dan kemitraan dengan kompetensi-kompetensi lokal dan nasional dalam pengembangan produk dan aplikasi multimedia yang berdaya saing.
- 6. Memberikan tempat dan dukungan pada sdm yang berusaha untuk menjadi professiional yang terbaik dalam produk dan layanan multimedia
- 7. Menjadi mitra pemerintah dalam menciptakan iklim yang baik dalam pengembangan industri umi<sub>he</sub>

#### **1.4 Struktur Organisasi**

Berikut merupakan struktur organisasi yang ada pada Jogja Medianet yang dirujuk pada gambar 3 dan 4.

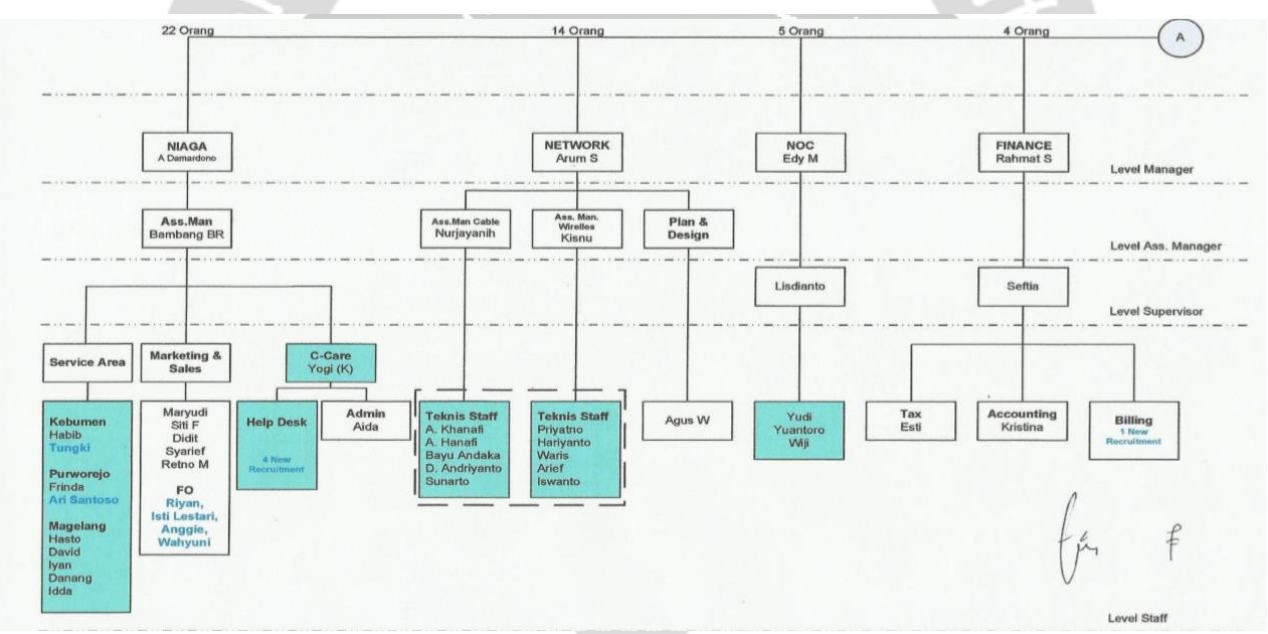

*Gambar 3 Struktur Organisasi Jogja Media Net (Bagian 1)*

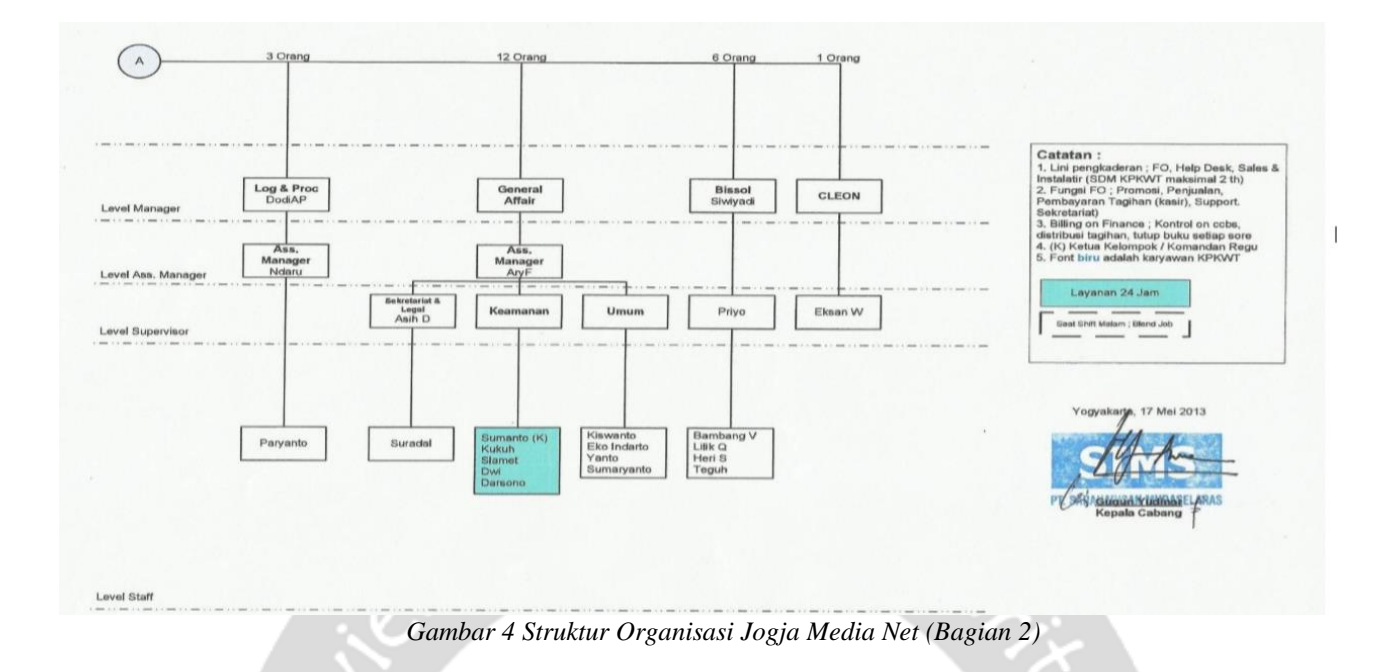

#### **1.5 Deskripsi Tugas Dalam Struktur Organisasi**

• **Divisi** *Network* **(***Cable***)** 

Divisi *network* (*cable*) merupakan salah satu department IT di Jogja Media Net dan mempunyai tugas melakukan perancangan/instalasi kabel secara fisik.

• **Divisi** *Network* **(***Wireless***)** 

Divisi network (wireless) merupakan salah satu department IT di Jogja Media Net dan mempunyai tugas melakukan perancangan/instalasi wireless

secara fisik.

• **Divisi** *Network* **(***Plan & Design***)** 

Divisi *network* (*Plan & Design*) merupakan salah satu department IT di Jogja Media Net dan mempunyai tugas melakukan planning untuk kebutuhan perancangan jaringan dan melakukan pemetaan untuk melakukan perancangan suatu jaringan.

#### • **Divisi RDN dan CLEON**

RDN dan CLEON merupakan salah satu department IT di Jogja Media Net dan mempunyai tugas mengawasi, memantau ,mengamankan jaringan komunikasi dan melakukan Perancangan perangkat lunak untuk menunjang akses perusahaan.

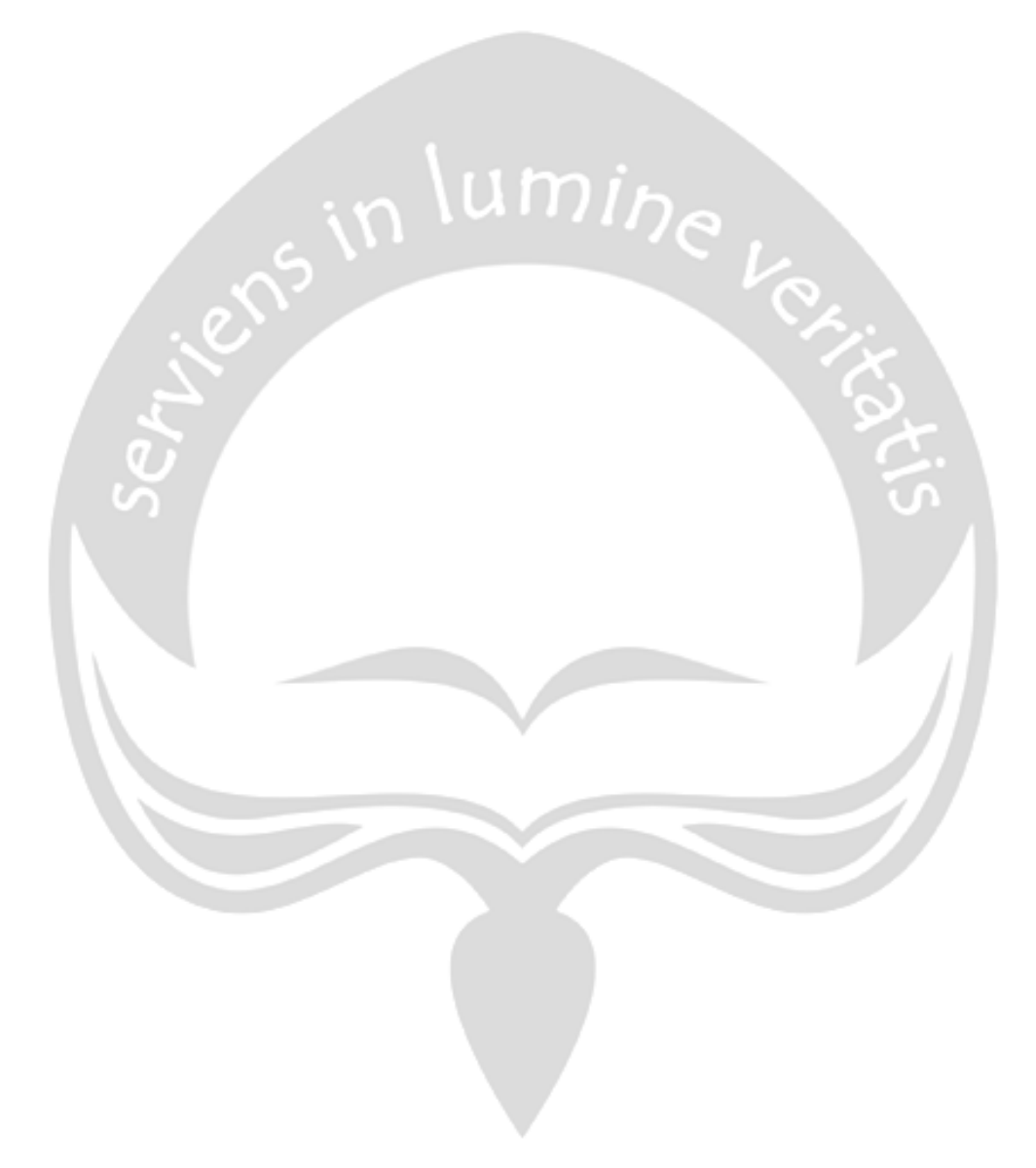

### **BAB II**

### **PELAKSANAAN KERJA PRAKTEK**

#### **2.1 Penjelasan Logbook**

Pada hari pertama yaitu tanggal 14 Agustus 2018, pekerjaan yang dilakukan adalah memperkenalkan dan mempelajari hal-hal mengenai jaringan menggunakan *Software* Winbox dengan menggunakan router Mikrotik.

Pada hari kedua yaitu tanggal 15 Agustus 2018, penulis melakukan pengaturan router menggunakan Winbox supaya terhubung dengan jaringan JMN.

Pada hari ketiga yaitu tanggal 16 Agustus 2018, penulis melanjutkan pengaturan router serta memperbaiki kesalahan sebelumnya.

Pada hari keempat yaitu tanggal 18 Agustus 2018, penulis melakukan pengaturan terhadap router supaya router bisa dibuat layaknya hotspot.

Pada hari kelima yaitu tanggal 20 Agustus 2018, penulis melanjutkan pengaturan router supaya router bisa dibuat layaknya hotspot dan memperbaiki kesalahan sebelumnya.

Pada hari keenam yaitu tanggal 21 Agustus 2018, penulis menghubungkan router yang sudah diatur supaya terhubung dengan userman yang berfungsi untuk mengontrol semua aktifitas dirouter melalui web.

Pada hari ketujuh yaitu tanggal 23 Agustus 2018, penulis menangani kendala yang berada pada router mengenai pengaturan hotspotnya.

Pada hari kedelapan yaitu tanggal 24 Agustus 2018, penulis melakukan pertemuan dengan mentor dilokasi kuliah peraktek untuk membicarakan project yang harus dikerjakan.

Pada hari kesembilan yaitu tanggal 25 Agustus 2018, penulis melanjutkan diskusi mengenai project serta mencari informasi mengenai project seperti spesifikasi fungsi-fungsi serta mendiskusikan bagaimana tampilan dari project tersebut.

Pada hari kesepuluh yaitu tanggal 27 Agustus 2018, penulis mendesign tampilan web dari project yang diberikan.

Pada hari kesebelas yaitu tanggal 28 Agustus 2018, penulis melanjutkan pengerjaan mendesign tabel untuk menampilkan data dari database.

Pada hari keduabelas yaitu tanggal 29 Agustus 2018, penulis melanjutkan pembuatan design tabel dimenu-menu lainnya.

Pada hari ketigabelas yaitu tanggal 30 Agustus 2018, penulis membuat tampilan untuk menu pengaturan pada web.

Pada hari keempatbelas yaitu tanggal 31 Agustus 2018, penulis membuat fungsi tombol-tombol yang ada supaya saat diklik terhubung dengan halaman lain.

Pada hari kelimabelas yaitu tanggal 1 September 2018, penulis mencoba menghubungkan router dengan web sehingga data pada router bisa ditampilkan diweb.

Pada hari keenambelas yaitu tanggal 3 September 2018, penulis mengerjakan fungsi untuk menampilkan data user yang ada pada router kedalam web pada menu userman.

Pada hari ketujuhbelas yaitu tanggal 4 September 2018, penulis mengerjakan fungsi untuk menampilkan data user yang sedang aktif dan profile yang tersedia dari dalam router ke dalam web.

Pada hari kedelapanbelas yaitu tanggal 5 September 2018, penulis mengerjakan fungsi untuk menampilkan log dan session dari router ke dalam web.

Pada hari kesembilanbelas yaitu tanggal 6 September 2018, penulis mengerjakan fungsi untuk generate voucher atau pengguna yang nantinya akan digunakan untuk login hotspot.

Pada hari keduapuluh yaitu tanggal 7 September 2018, penulis melanjutkan mengerjakan fungsi *Create, Read, Update dan Delete* (CRUD) user.

Pada hari keduasatu yaitu tanggal 8 September 2018, penulis mengerjakan fungsi menambah CRUD user kedalam router dari web.

Pada hari keduadua yaitu tanggal 10 September 2018, penulis melanjutkan generate voucher untuk tampilannya.

Pada hari keduatiga yaitu tanggal 12 September 2018, penulis menampilkan data dimenu *Point-to-Point Protocol* (PPP) dari router ke web.

Pada hari keduaempat yaitu tanggal 13 September 2018, penulis menampilkan data PPP Profile dari router ke web.

Pada hari kedualima yaitu tanggal 14 September 2018, penulis menampilkan data PPP aktif dari router ke web.

Pada hari keduaenam yaitu tanggal 15 September 2018, penulis membuat fungsi CRUD pada menu PPP user.

Pada hari keduatujuh yaitu tanggal 17 September 2018, penulis melanjutkan pengerjaan pembuatan fungsi CRUD pada PPP user.

Pada hari keduadelapan yaitu tanggal 18 September 2018, penulis melakukan pengecekan dengan mentor apakah sudah sesuai dengan yang diinginkan atau tidak, sekaligus mencatat kekurangan-kekurangan yang ada pada project.

Pada hari keduasembilan yaitu tanggal 19 September 2018, penulis memperbaiki fungsi edit pada semua menu yang mengalami gangguan.

Pada hari ketigapuluh yaitu tanggal 20 September 2018, penulis membuat fungsi untuk mengaktik dan nonaktifkan user dalam bentuk tombol dan terhubung dengan router.

Pada hari ketigasatu yaitu tanggal 21 September 2018, penulis melakukan pertemuan dengan mentor untuk mempresentasikan hasil project akhir serta menyerahkan file projectnya.

Pada hari ketigadua yaitu tanggal 22 September 2018, penulis bertemu dengan mentor untuk memberikan form nilai dari hasil kerja selama sebulan.

#### **2.2 Hasil Pekerjaan Secara Umum**

Selama satu bulan penulis melaksanakan kerja praktek penulis mendapatkan tugas untuk membuat aplikasi web untuk mengontrol dan memantau router atau jaringan. Pembangunan aplikasi ini diawali dengan membuat design pada tampilan web dan pembuatan *database MySql* yang akan dipakai untuk menyimpan, mengubah, serta menghapus data yang akan diperlukan oleh aplikasi.

Setelah tampilan web dan *database* selesai dibangun, dilanjutkan dengan menghubungkan router ke web supaya bisa saling terhubung, setelah terhubung dilanjutkan dengan membuat fungsi untuk menampilkan data dari router ke dalam web dalam bentuk tabel serta membuat fungsi-fungsi CRUD.

Selama kerja praktek penulis mendapatkan banyak ilmu atau pengetahuan baru. Mulai dari cara mengidentifikasi permasalahan, cara menyesuaian lingkungan kerja yang baik serta mengatasi atau menganalisis kebutuhan aplikasi yang akan dibangun berdasarkan diskusi maupun wawancara dengan narasumber.

## **2.3 Bukti Kerja Praktek**

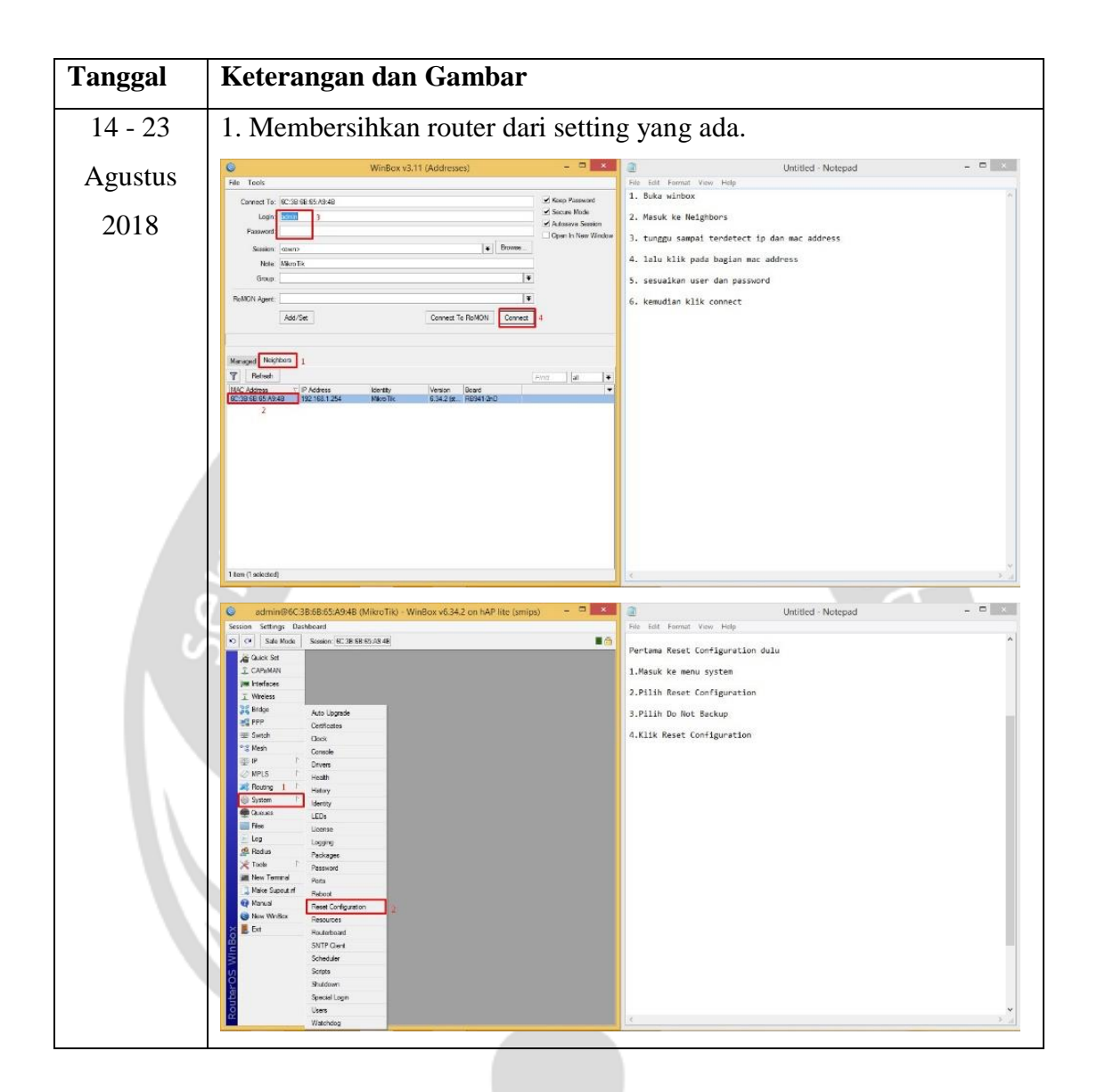

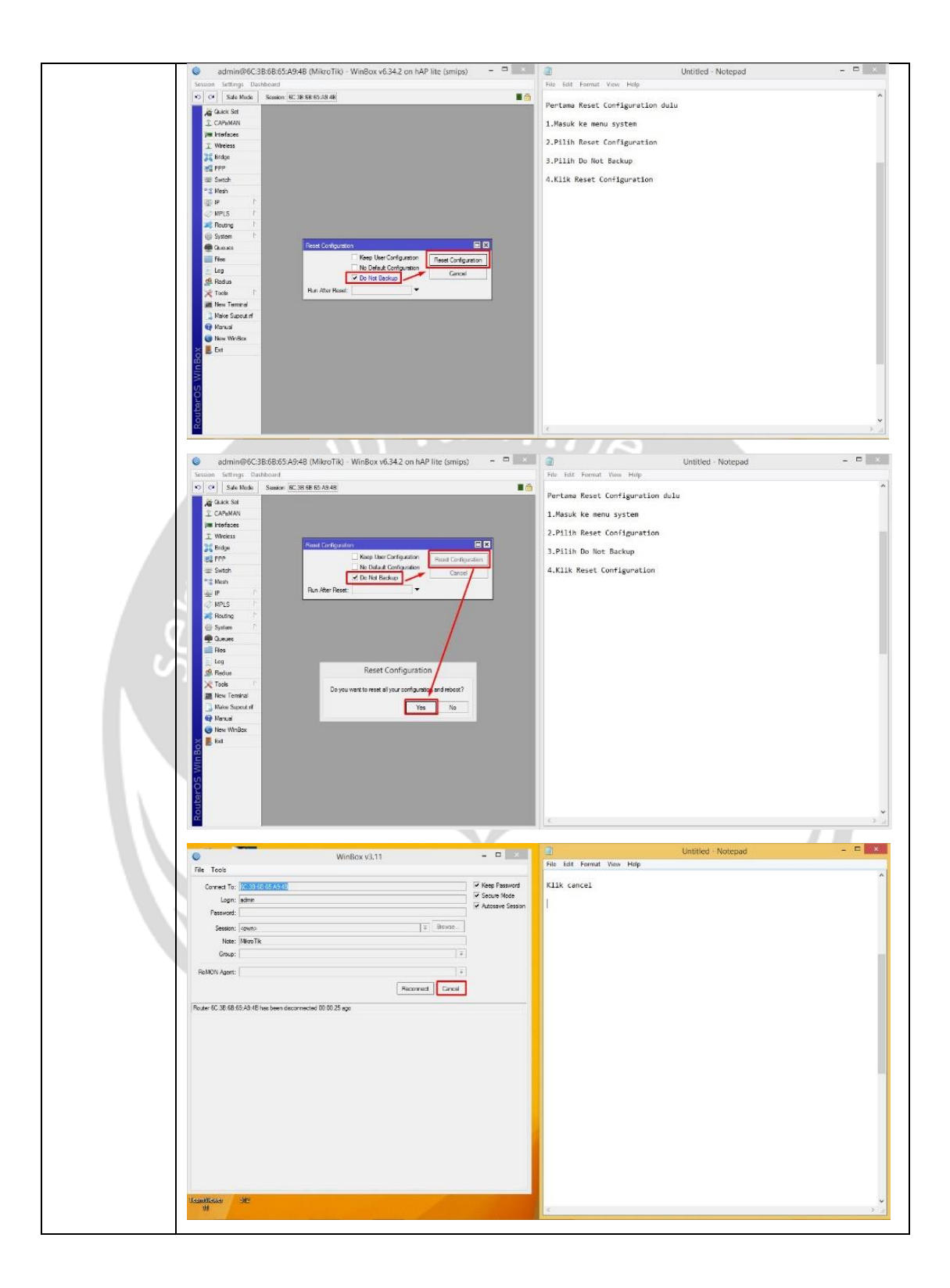

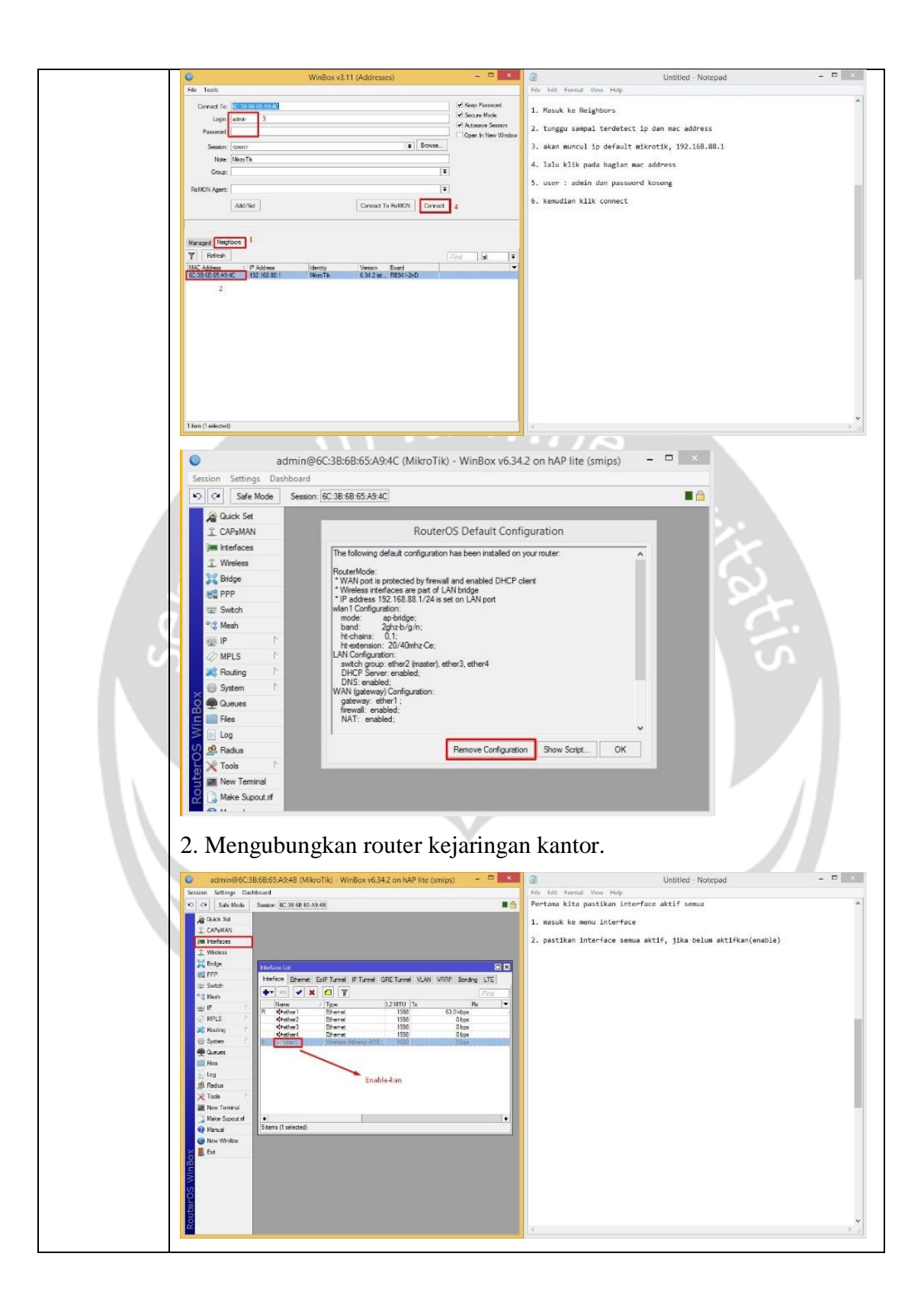

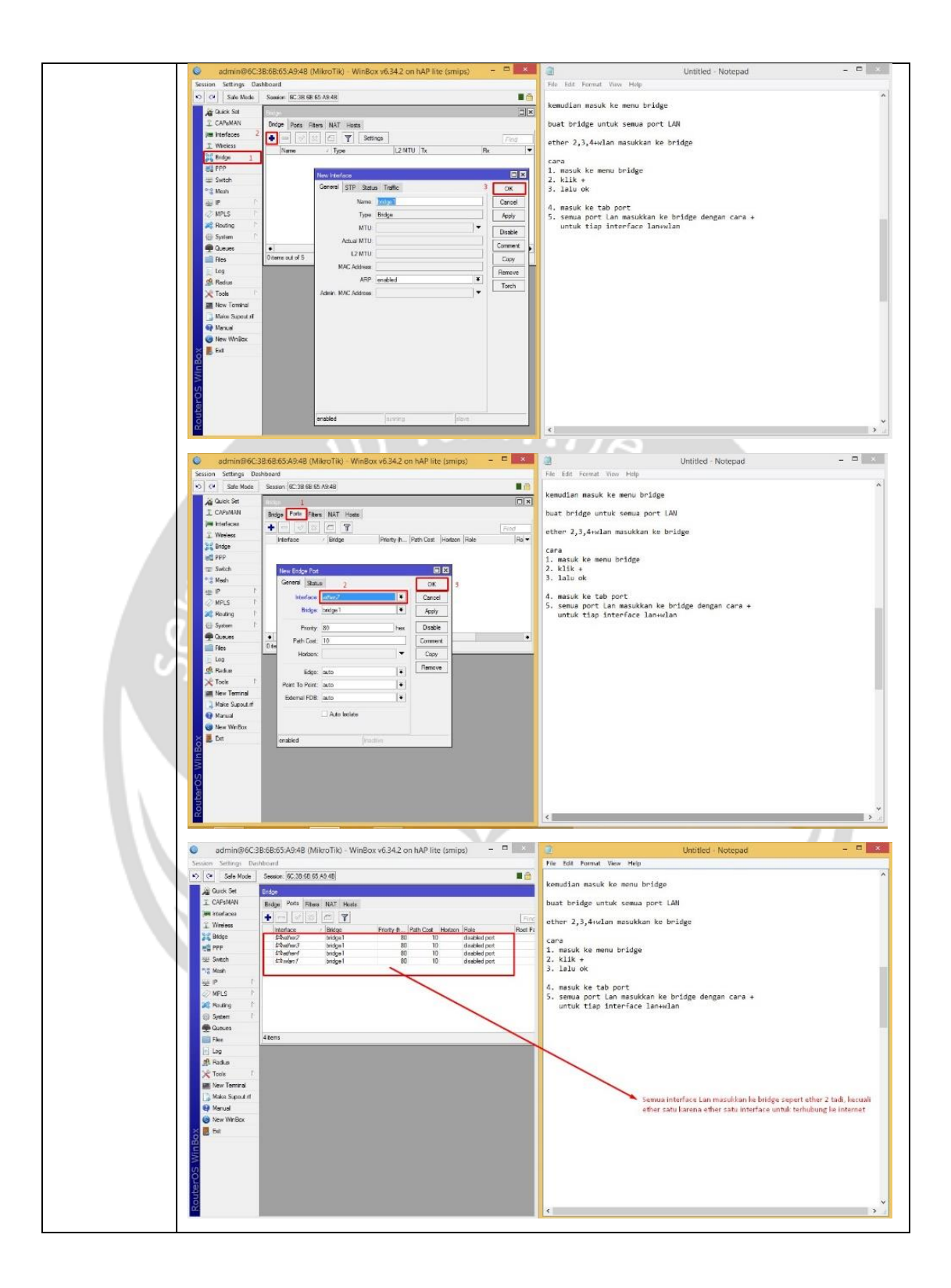

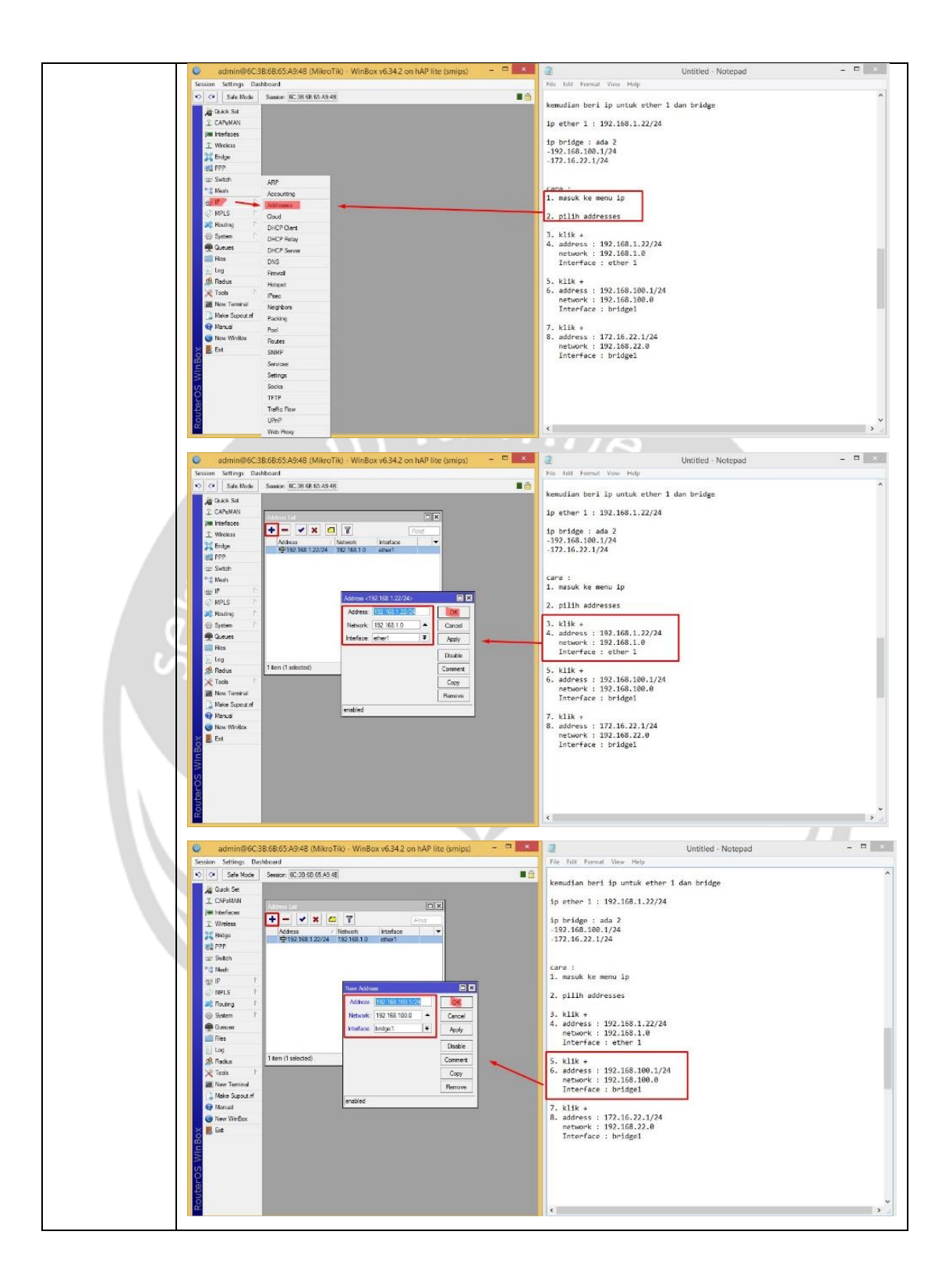

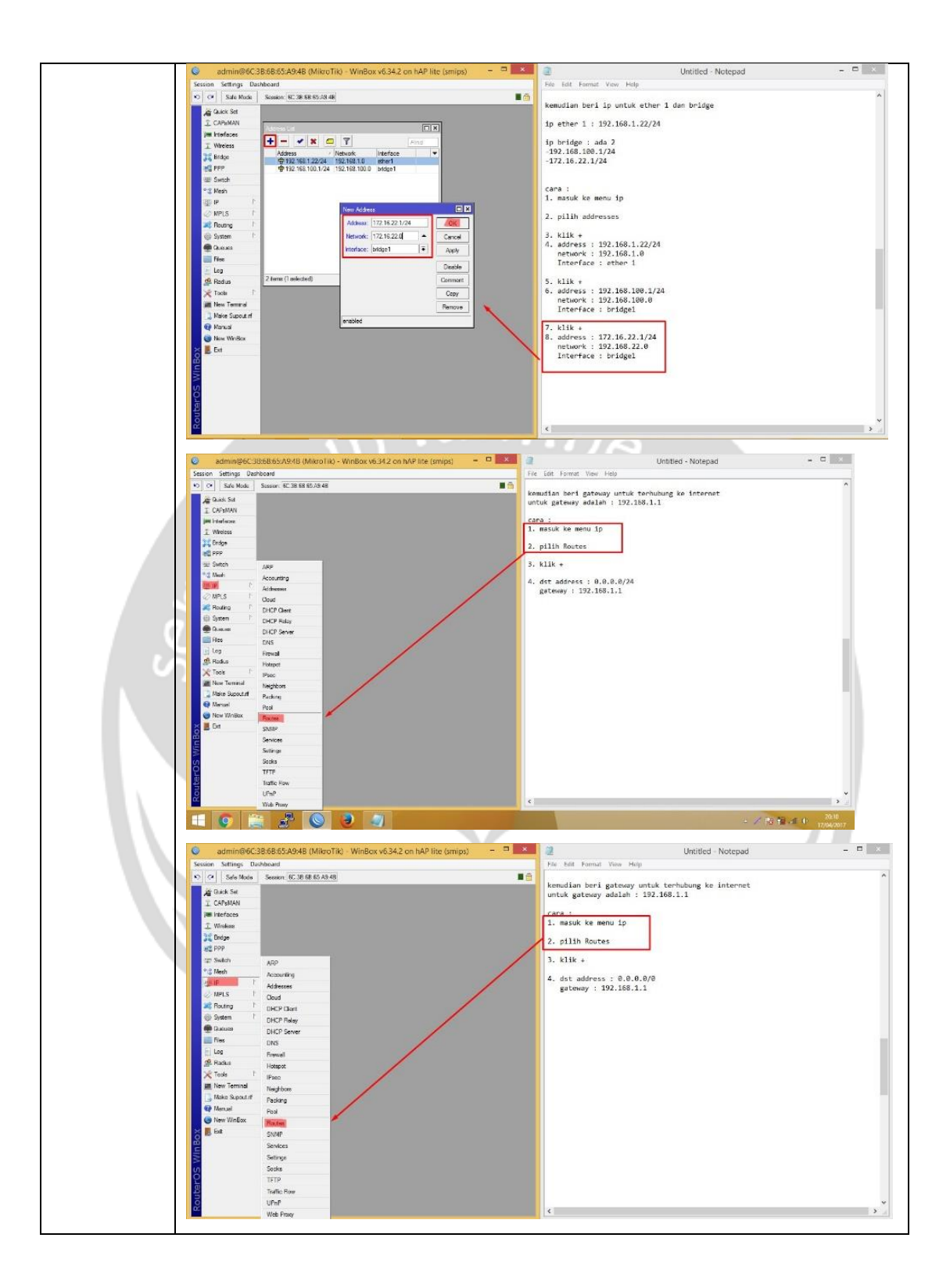

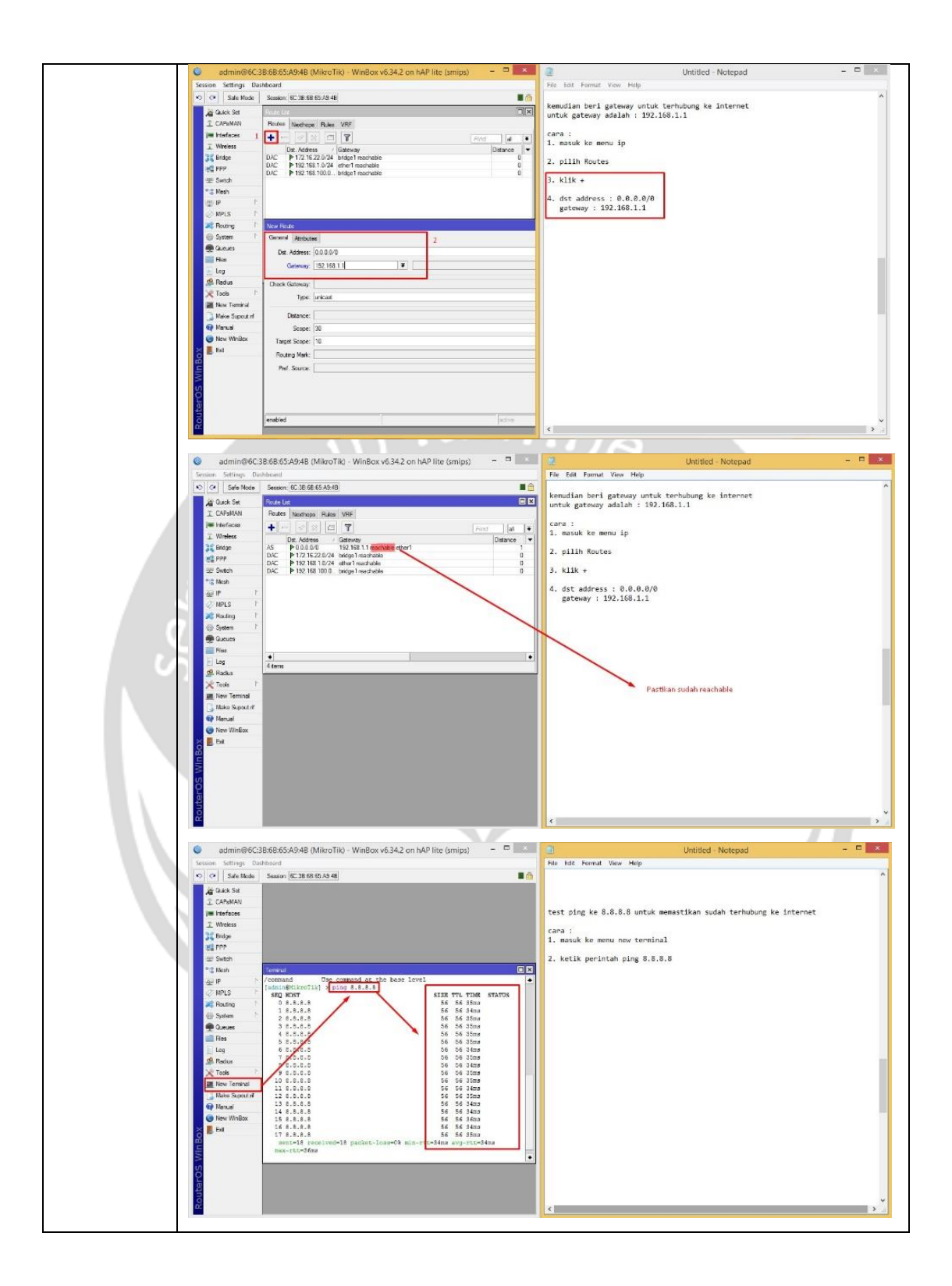

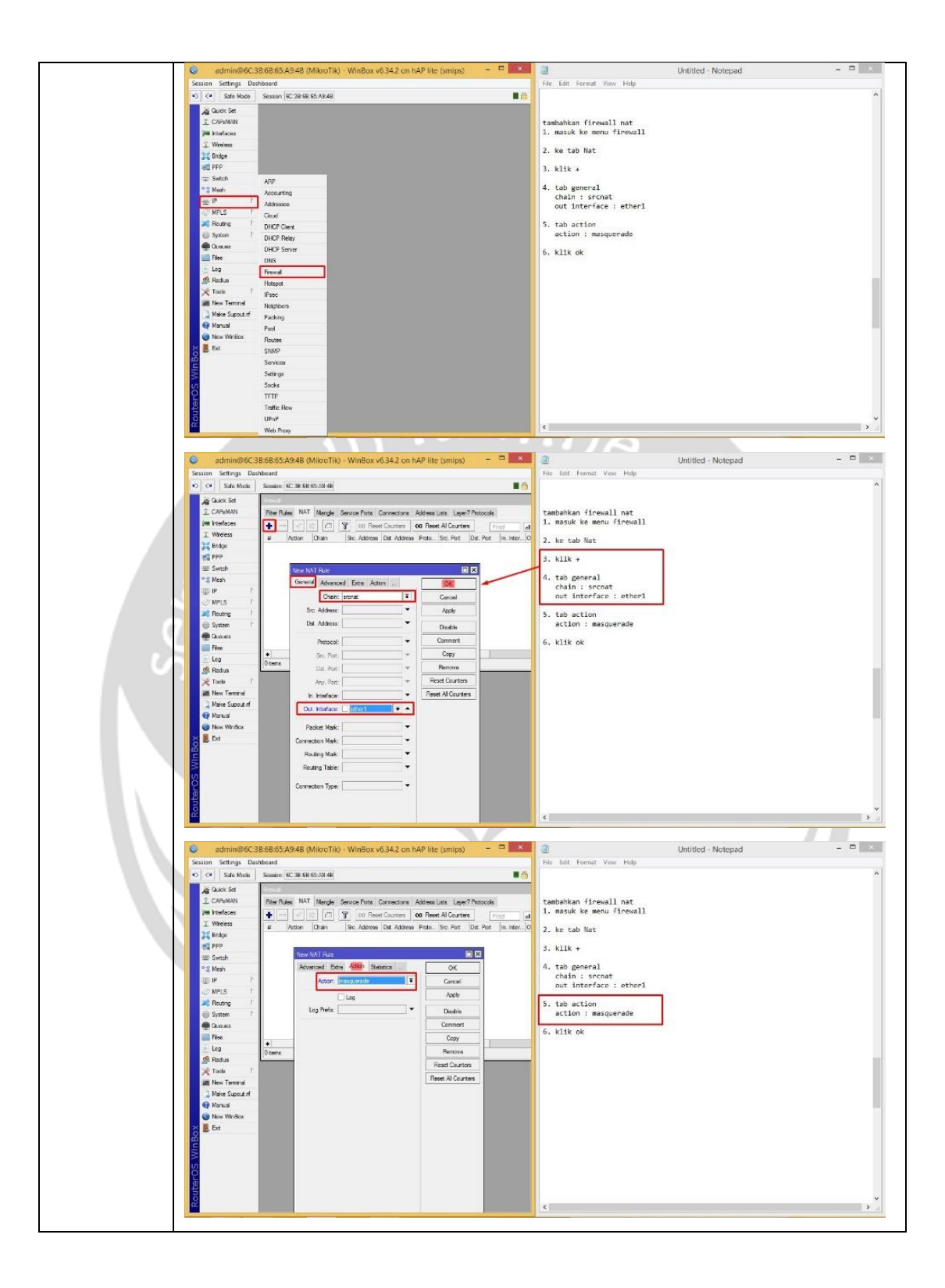

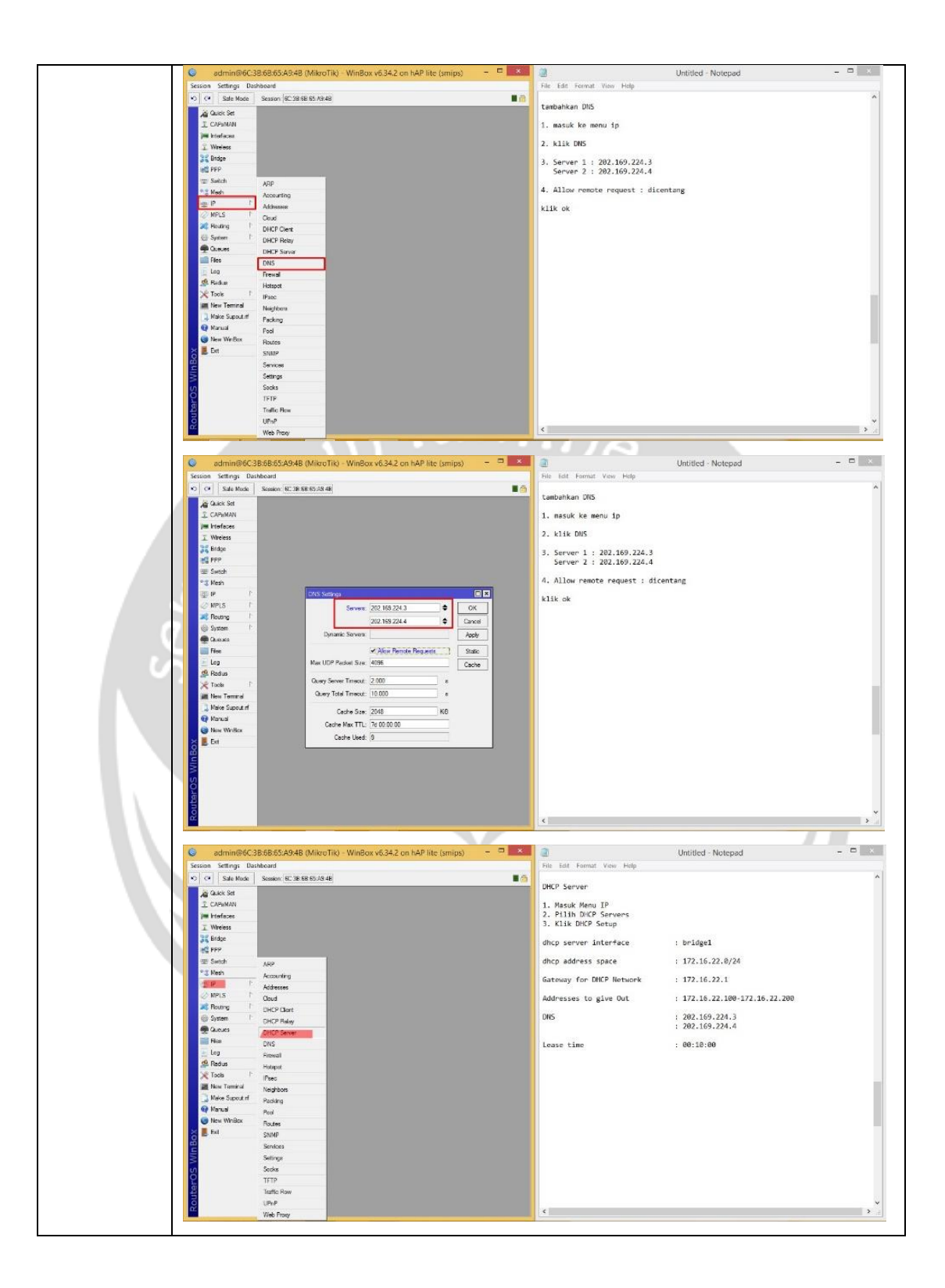

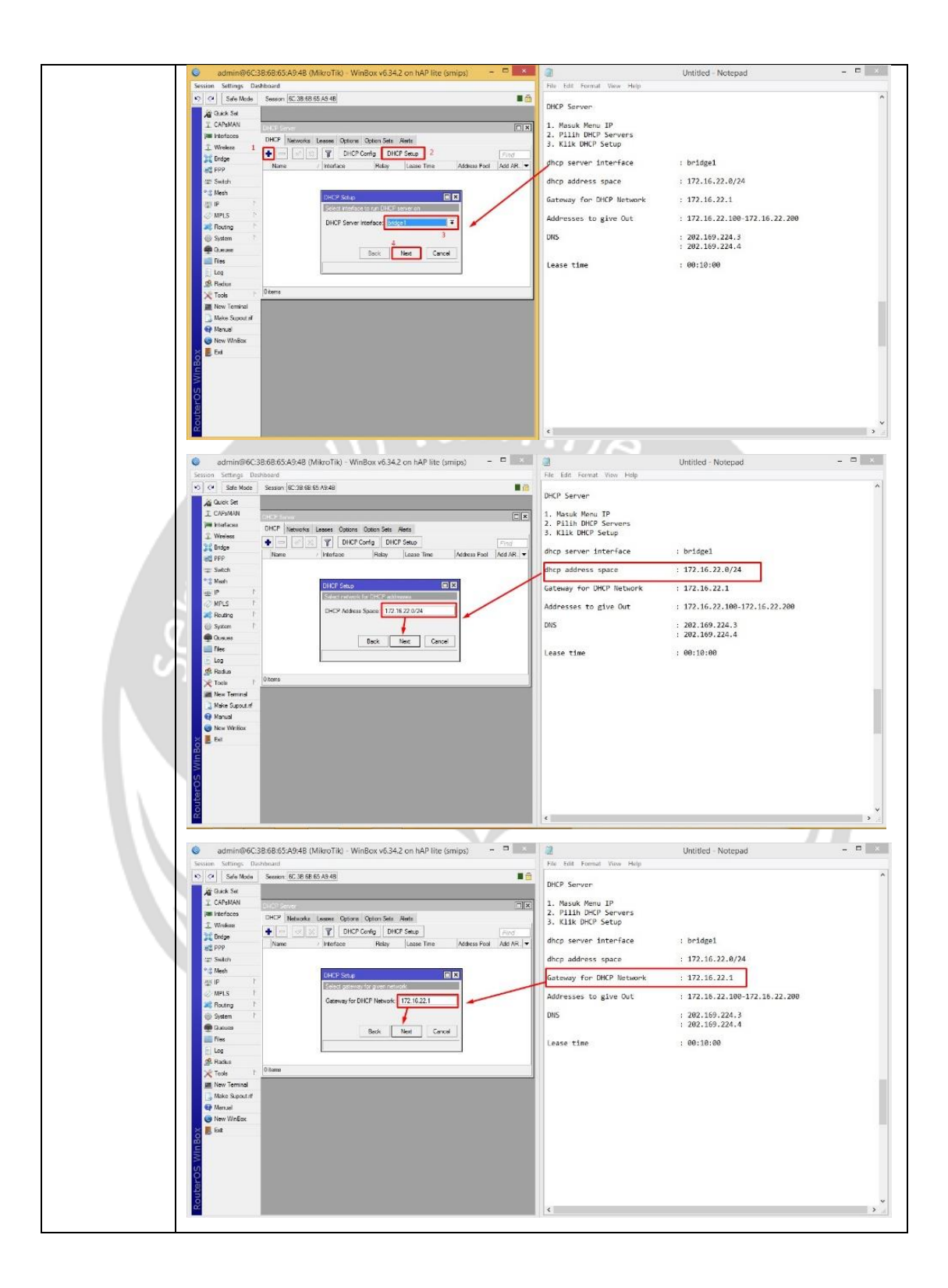

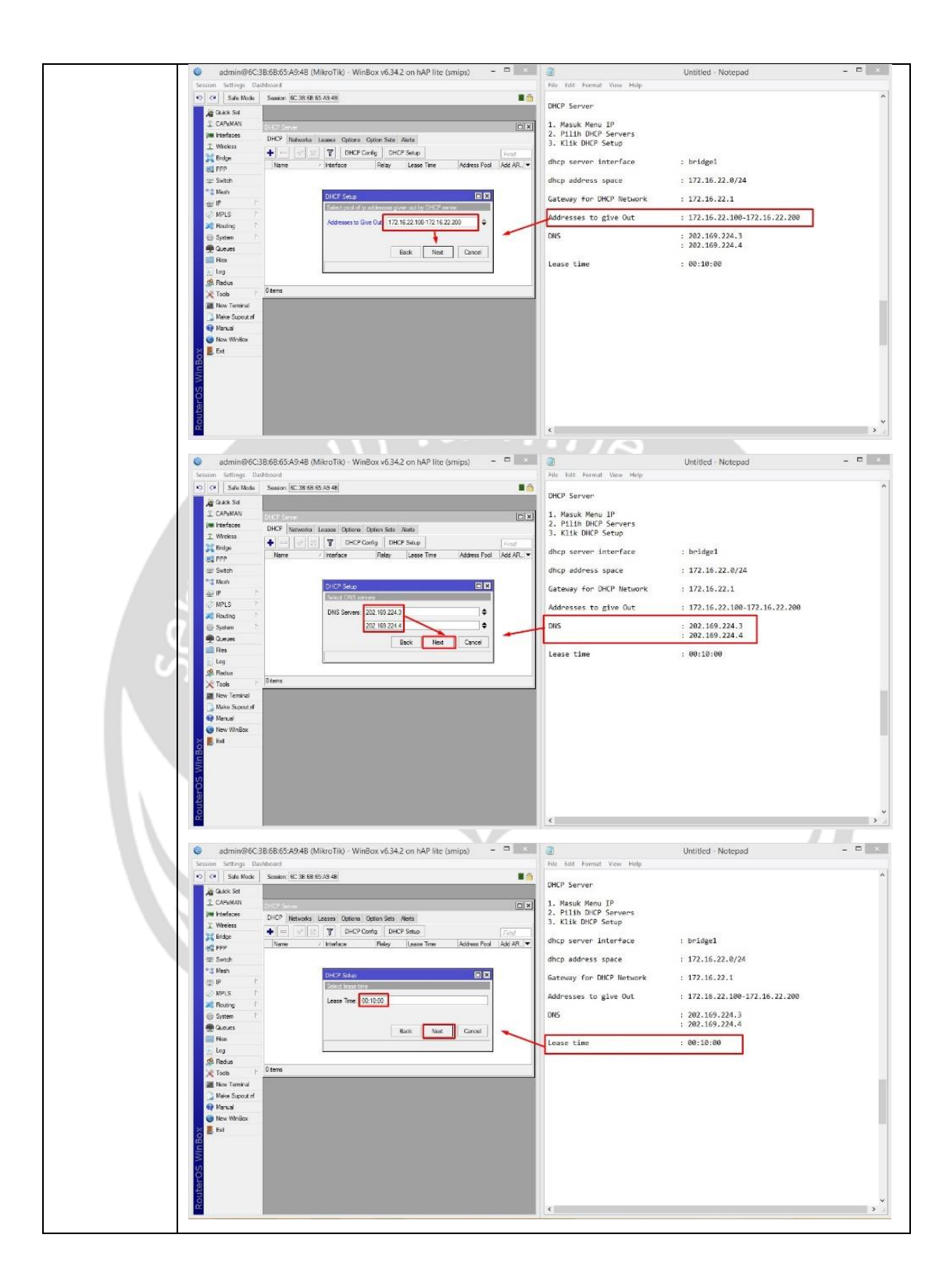

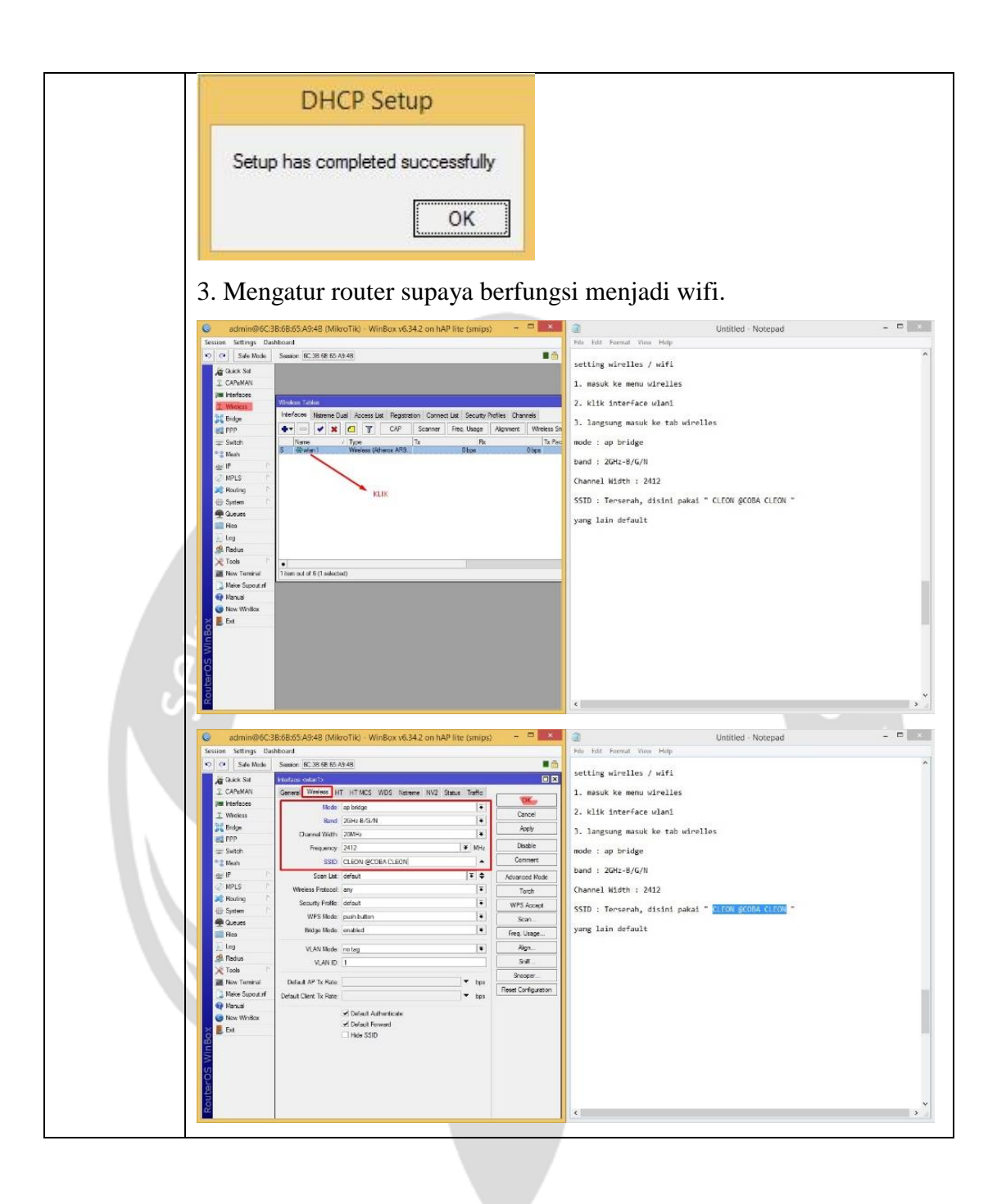

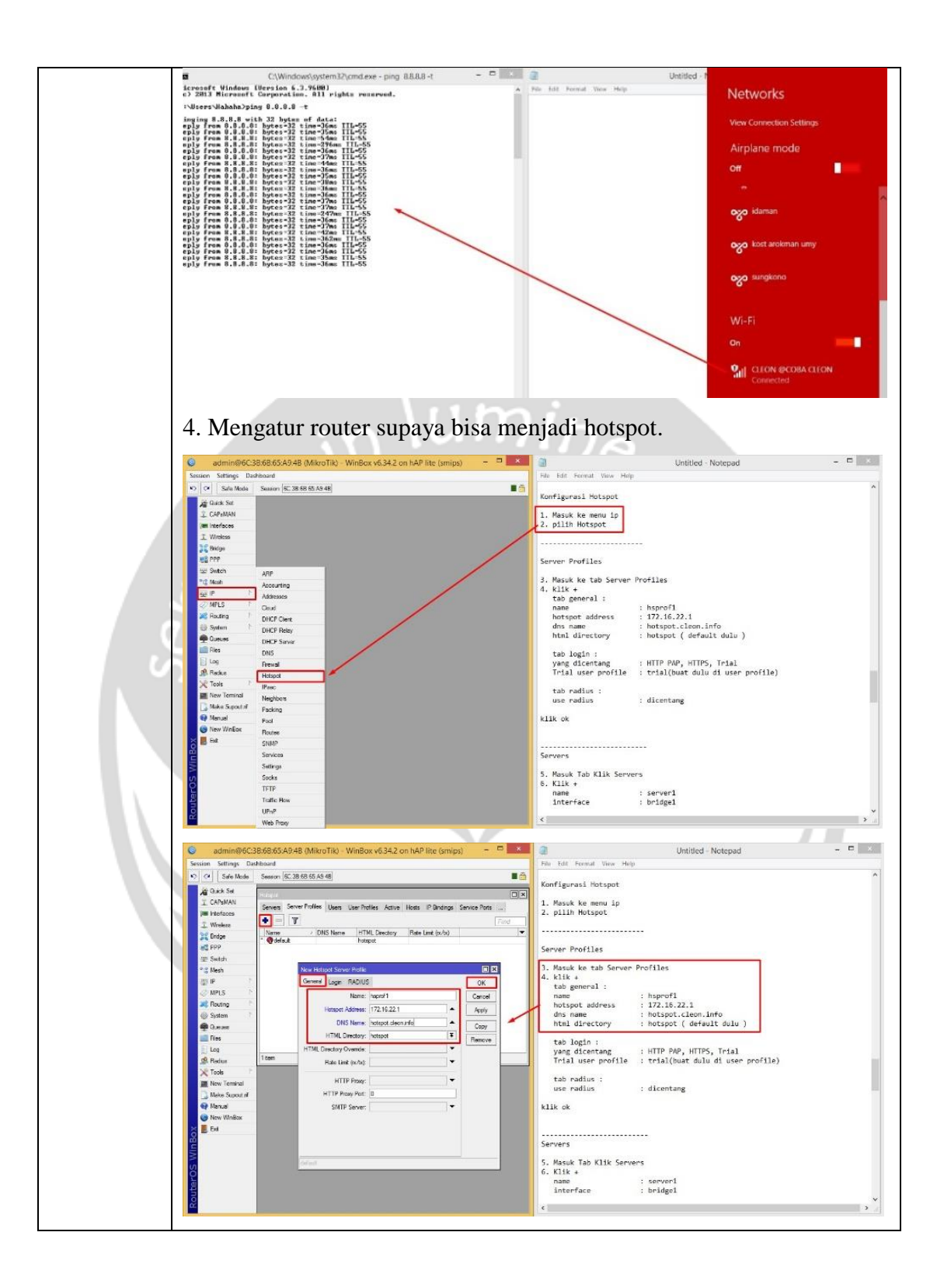

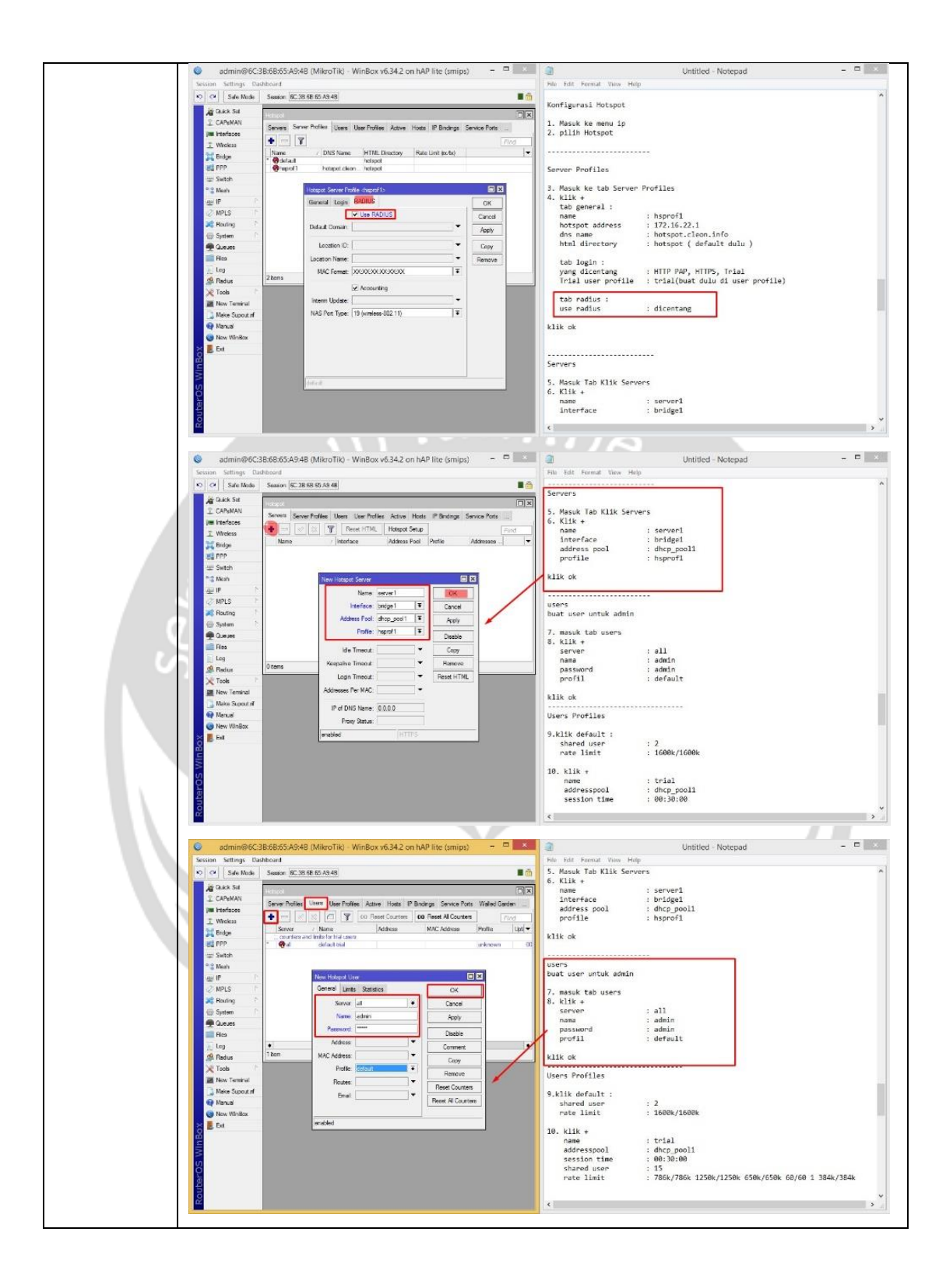

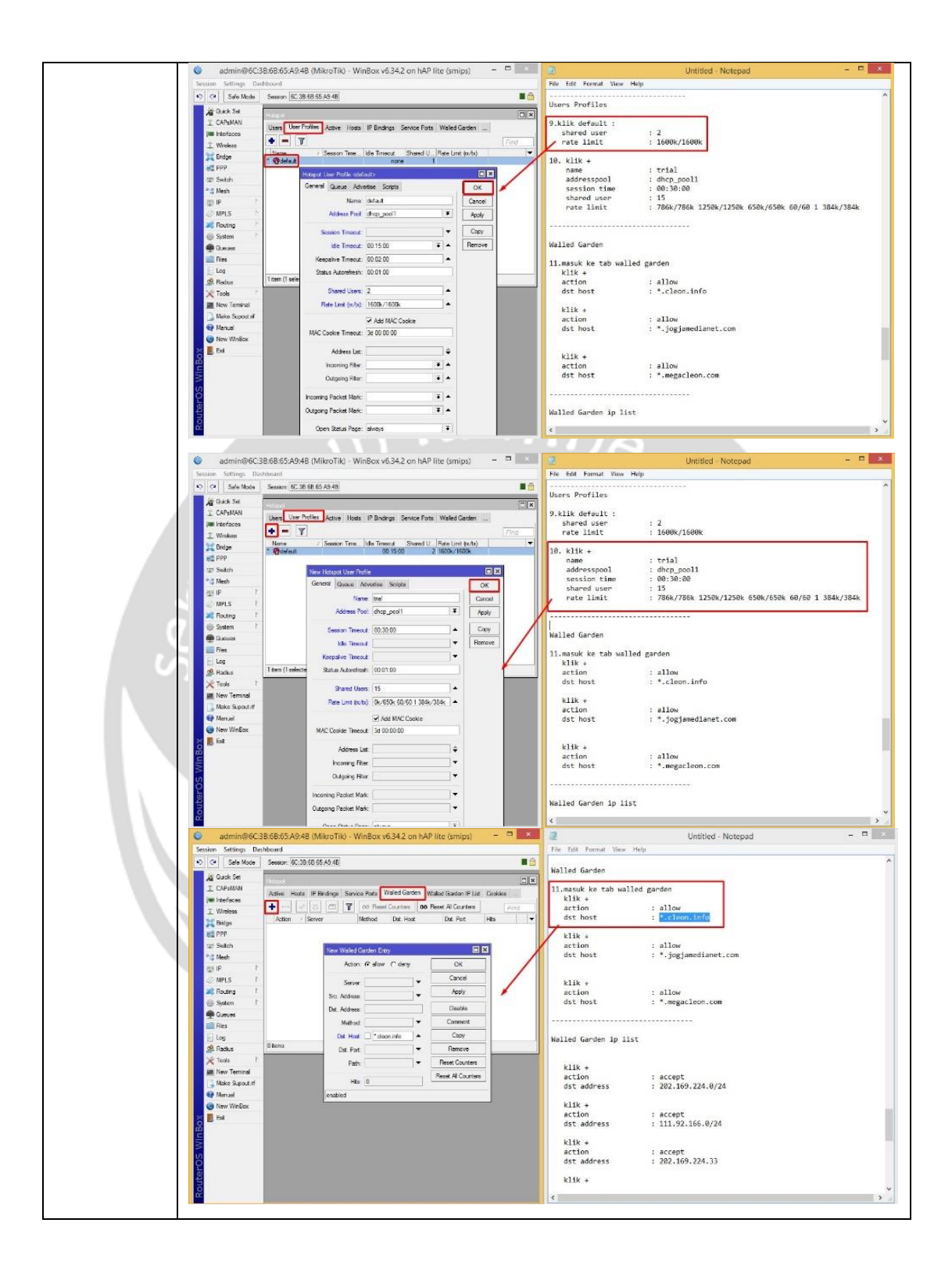

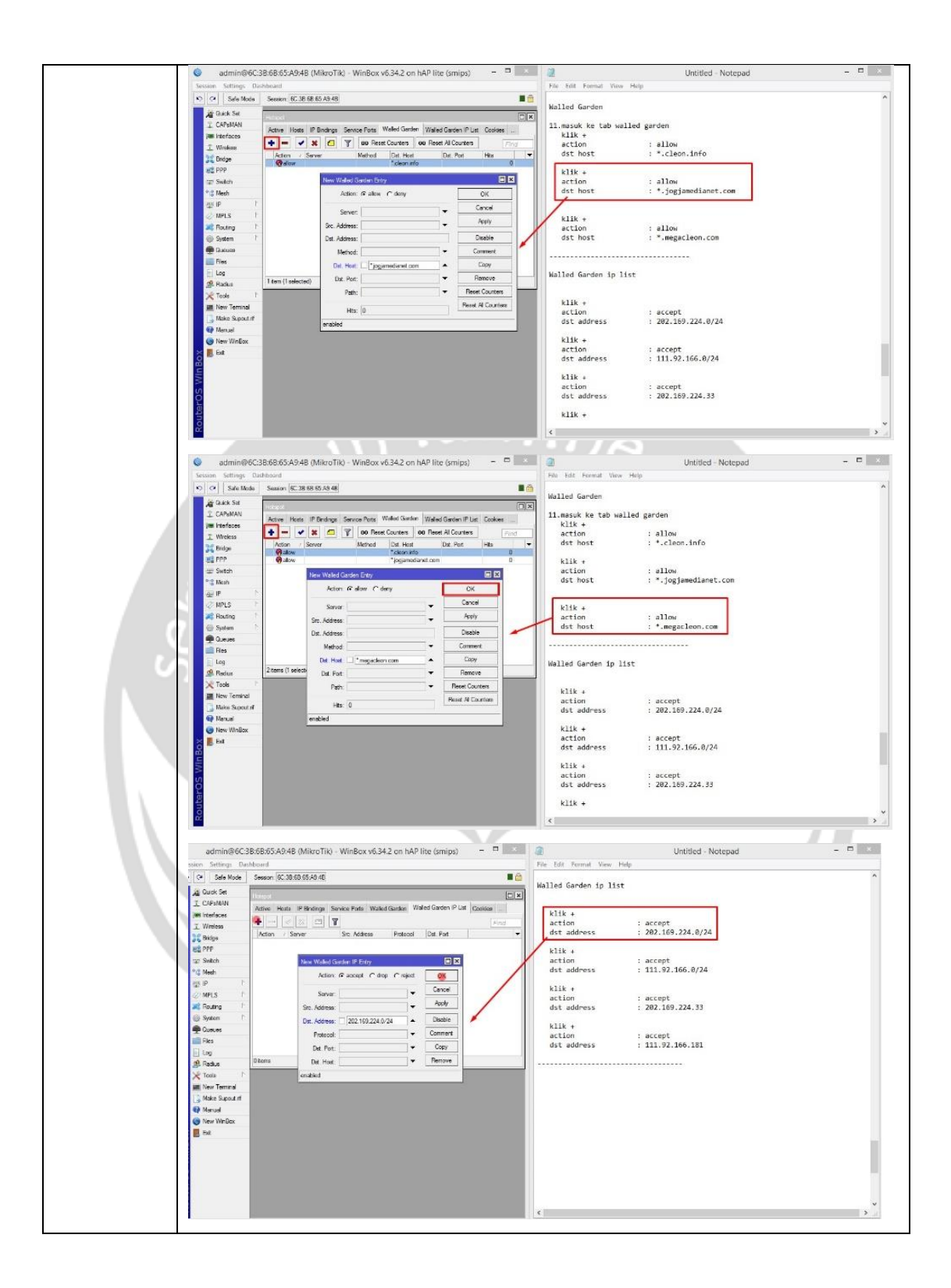

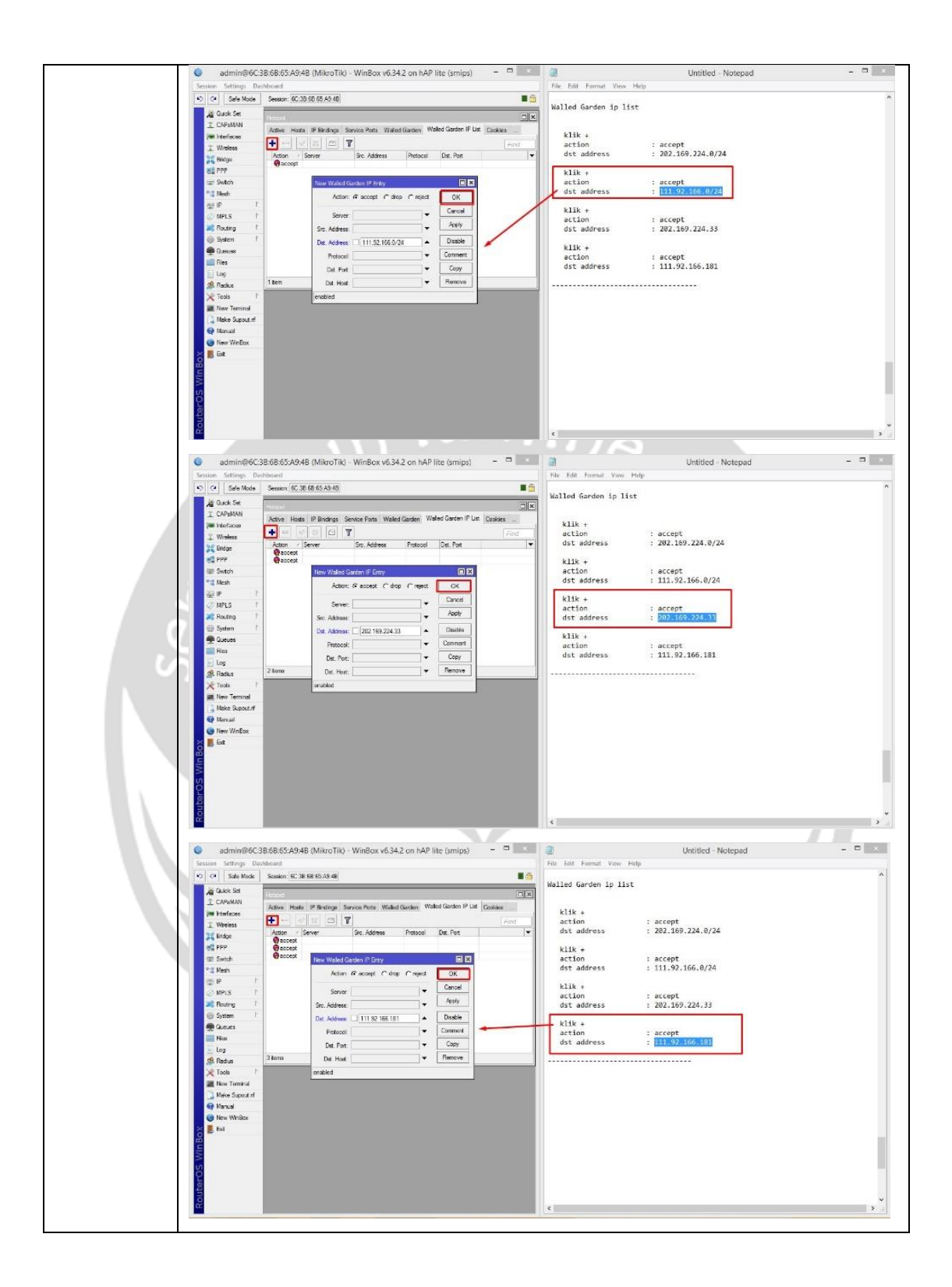

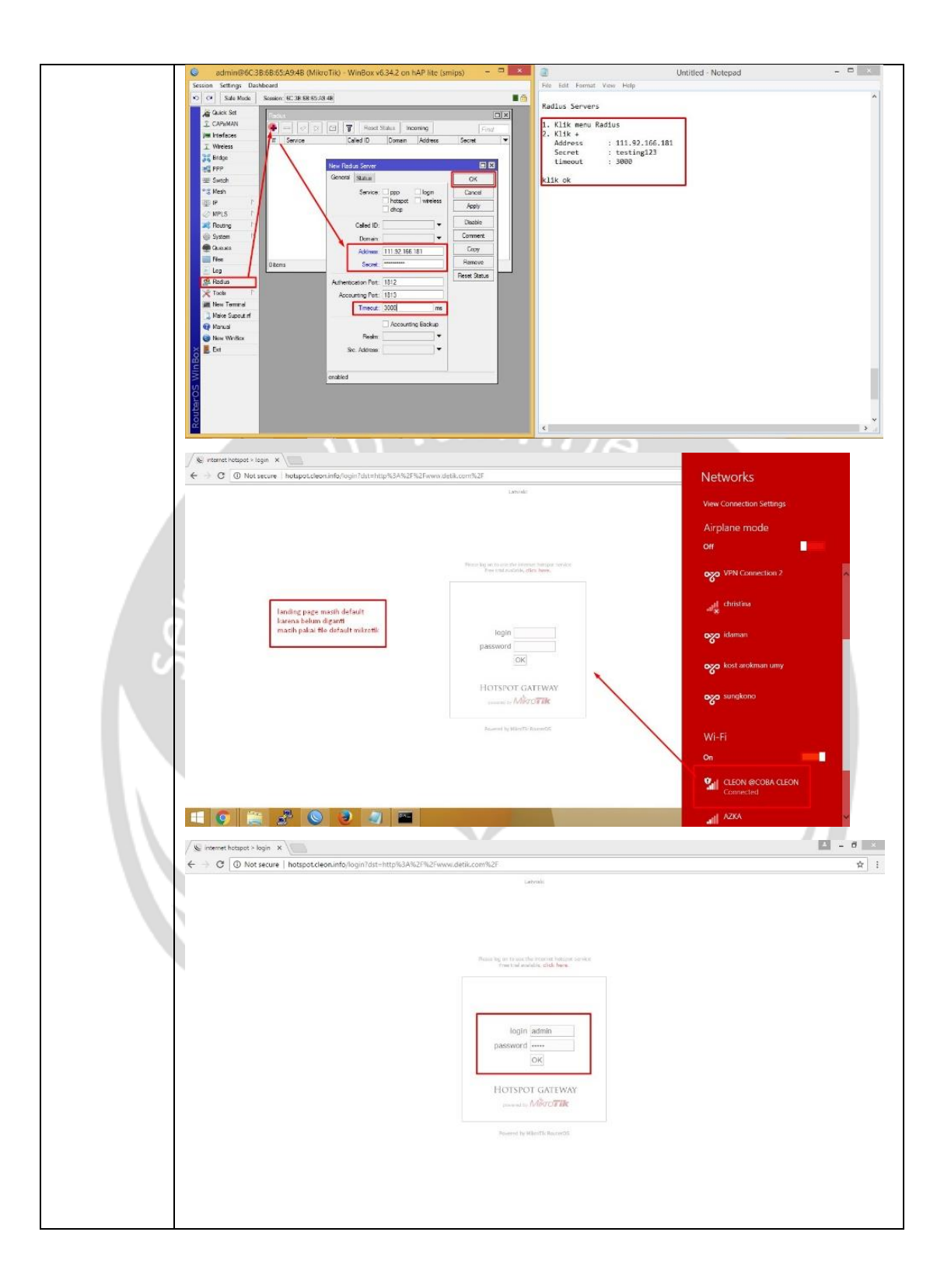

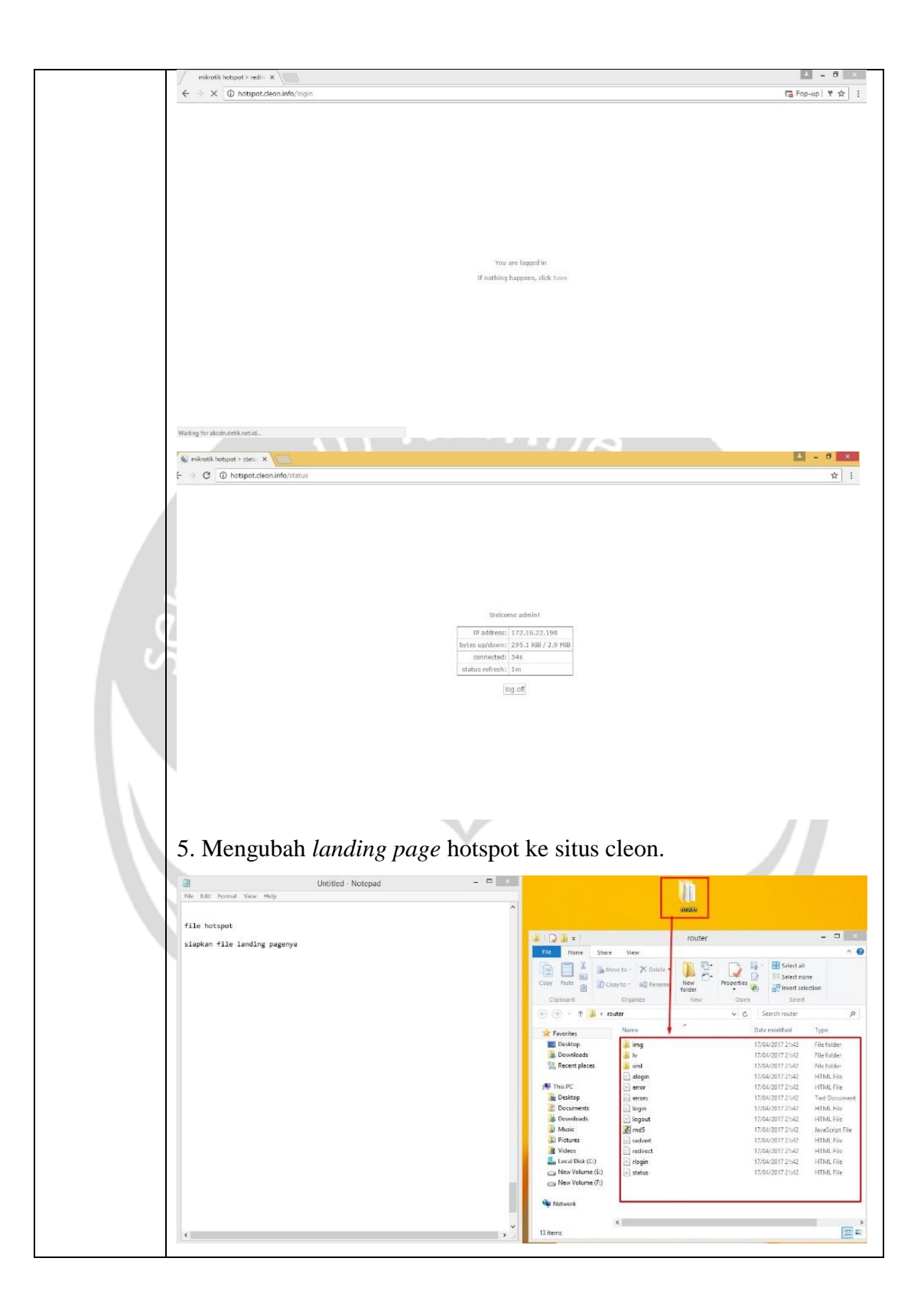

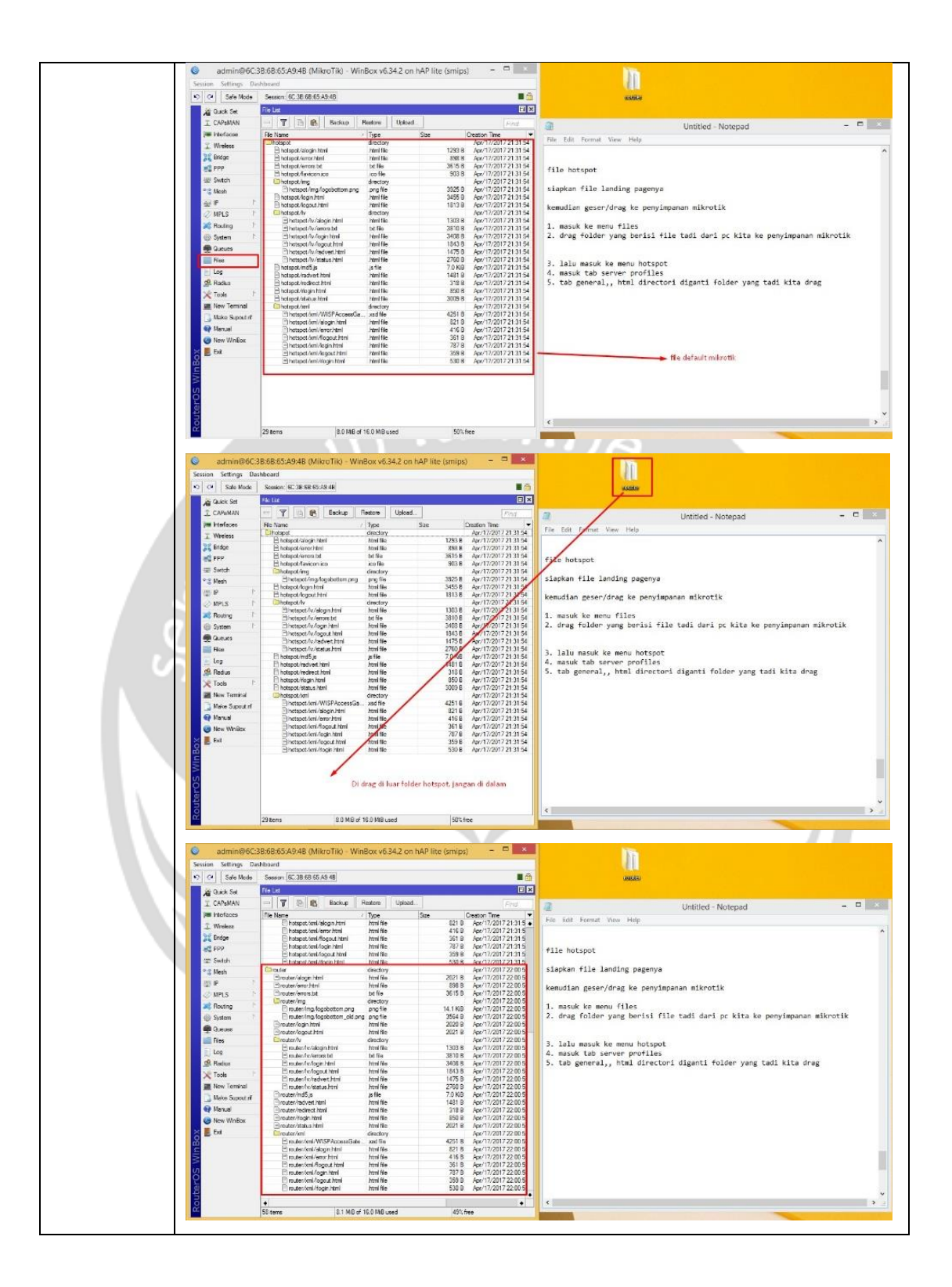

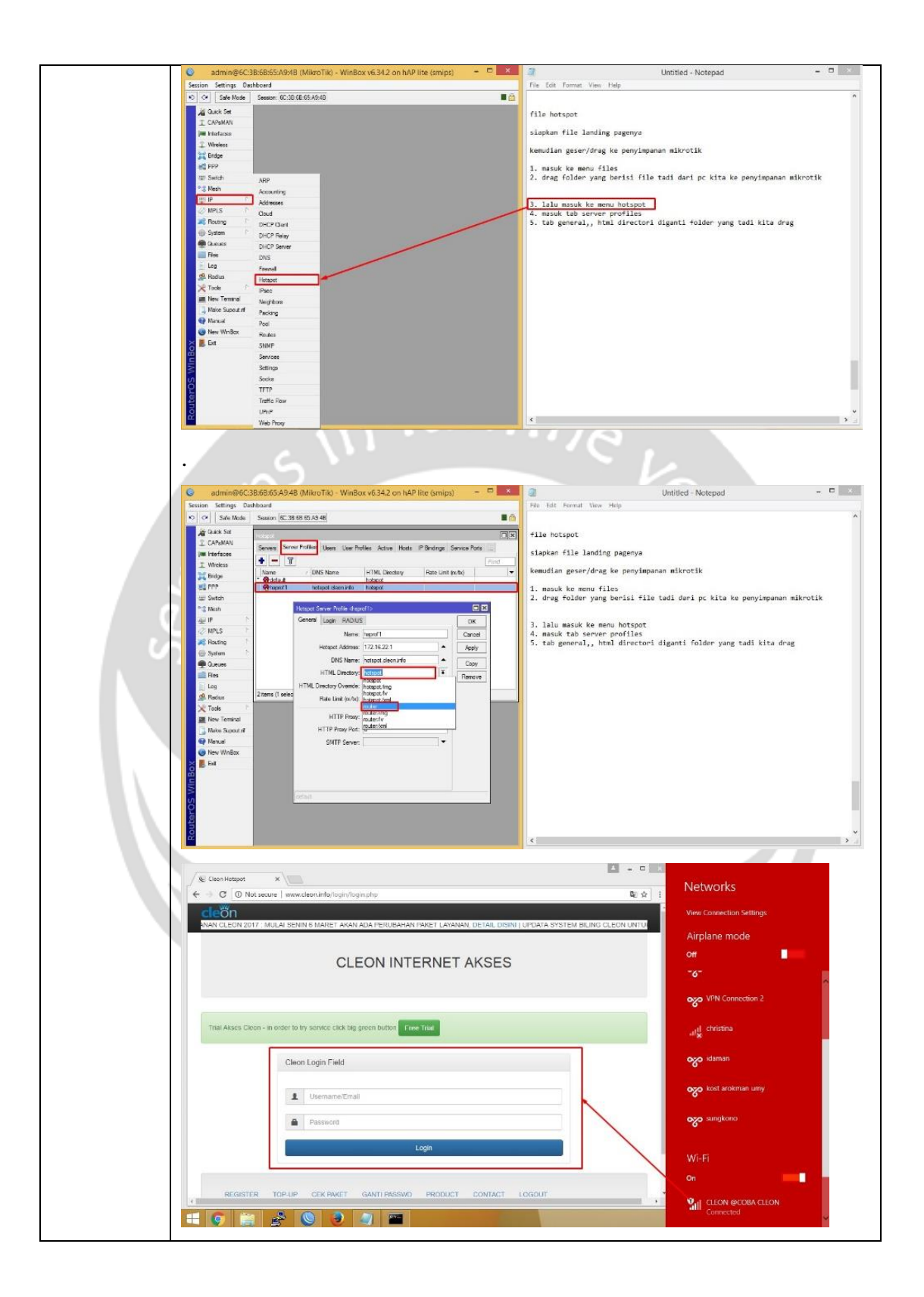

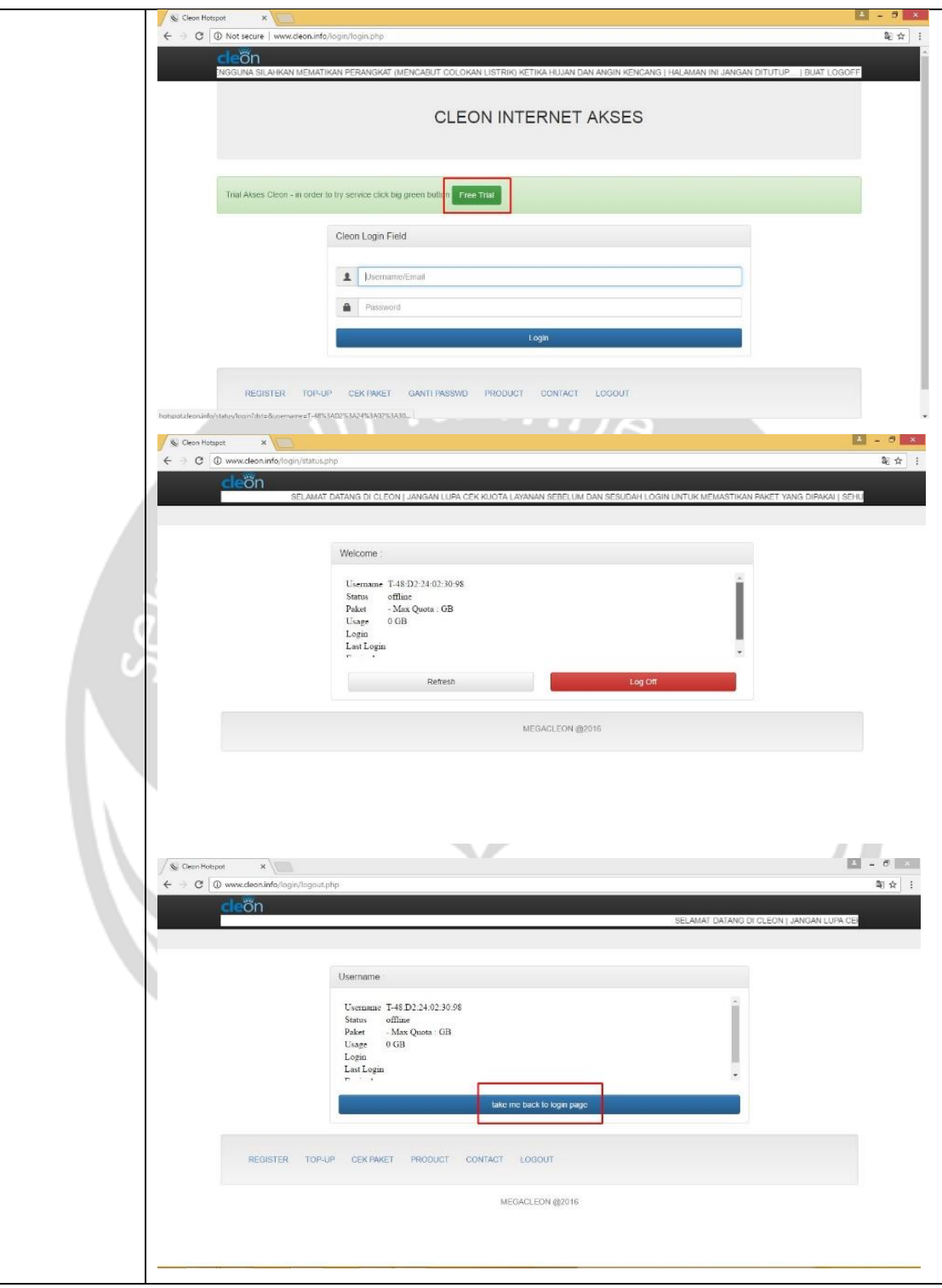

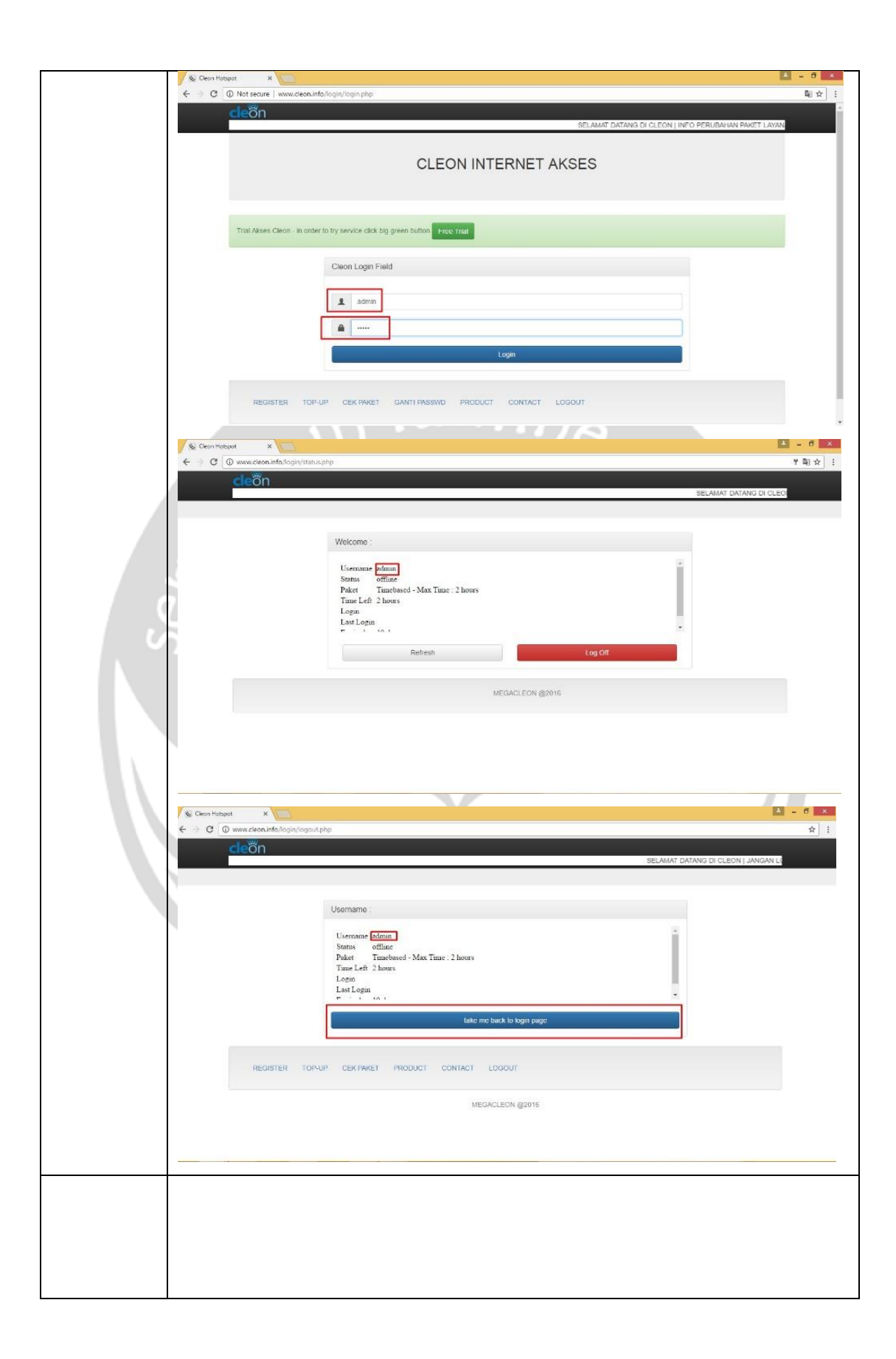

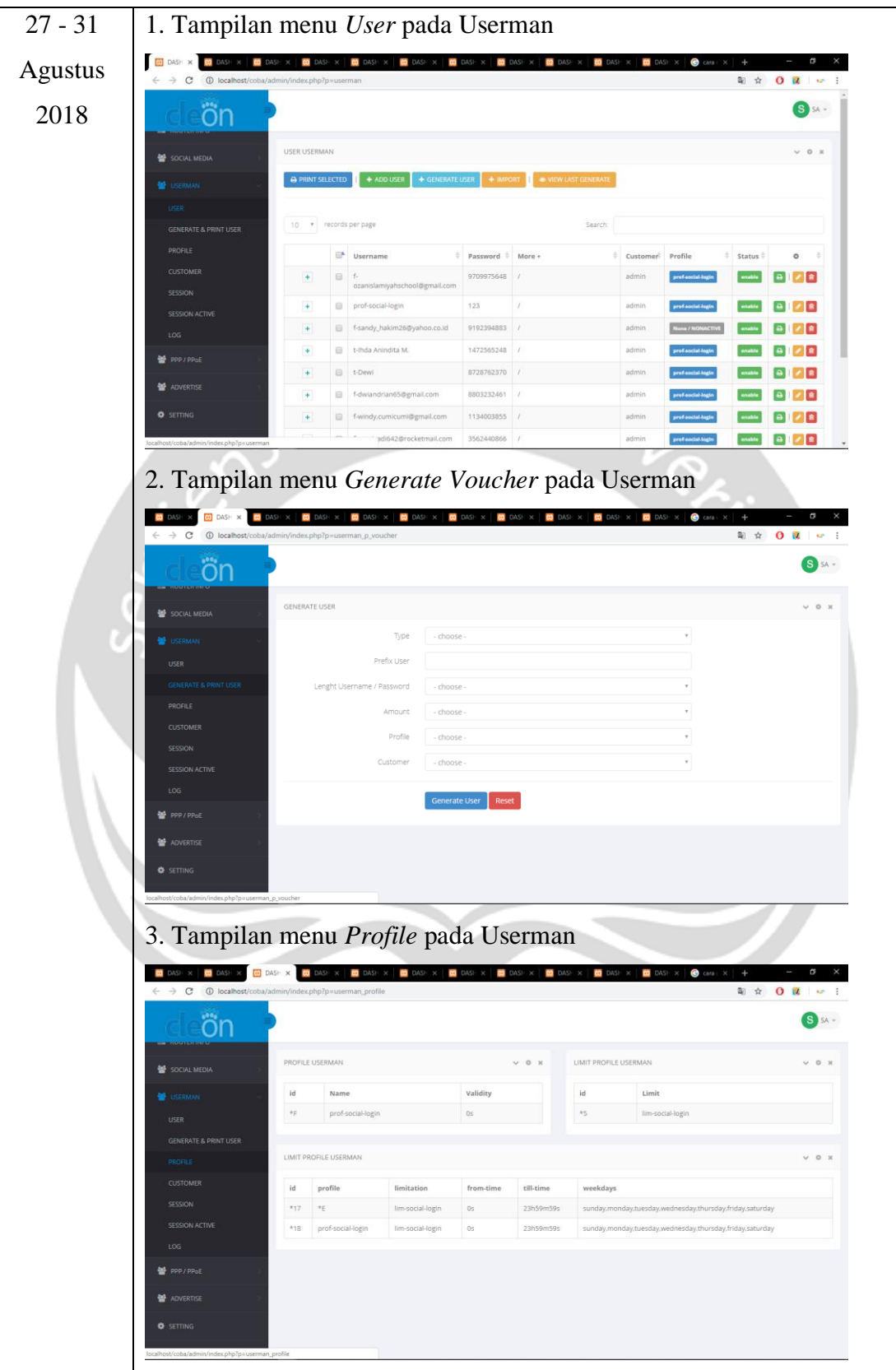

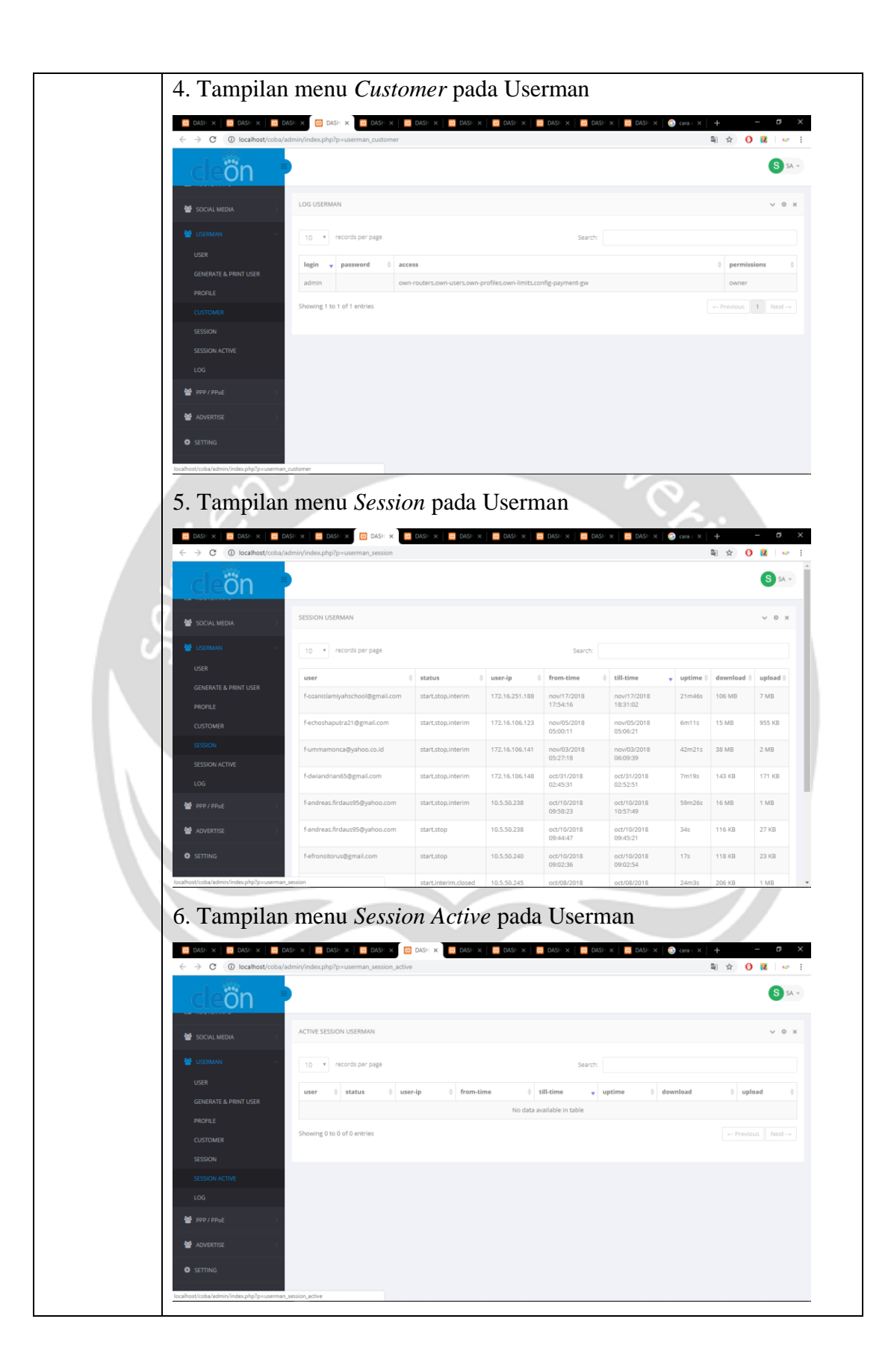

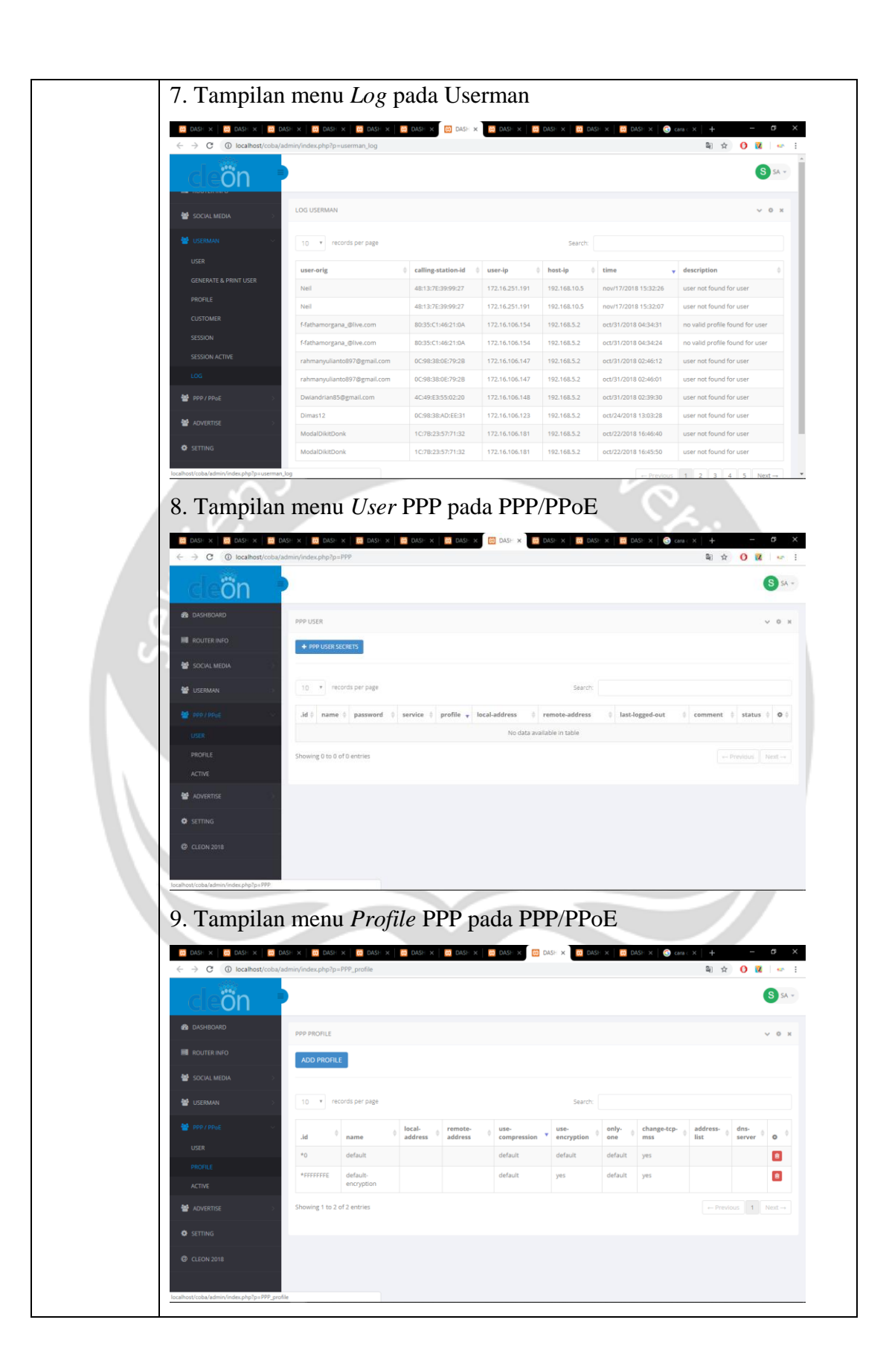

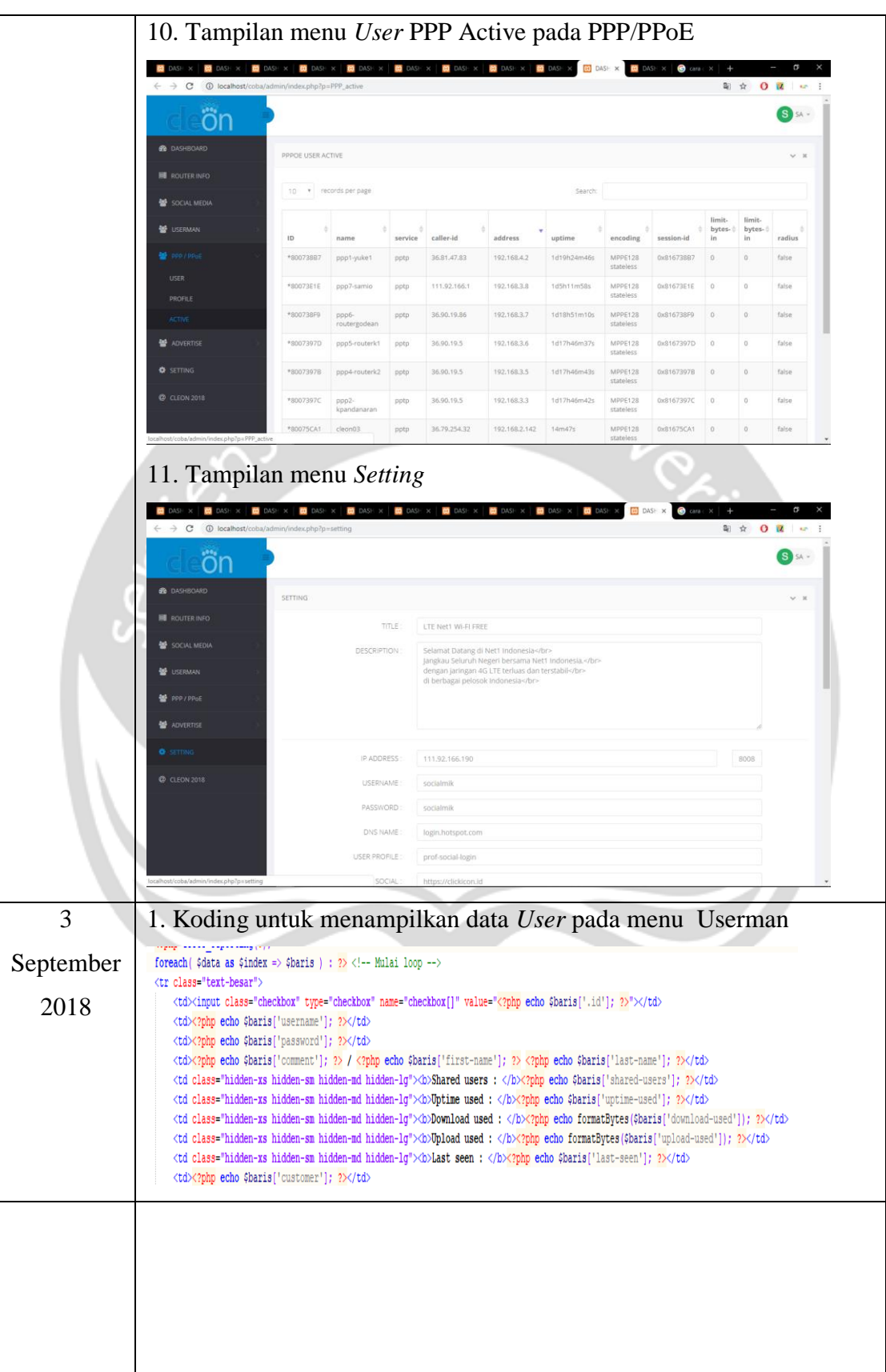

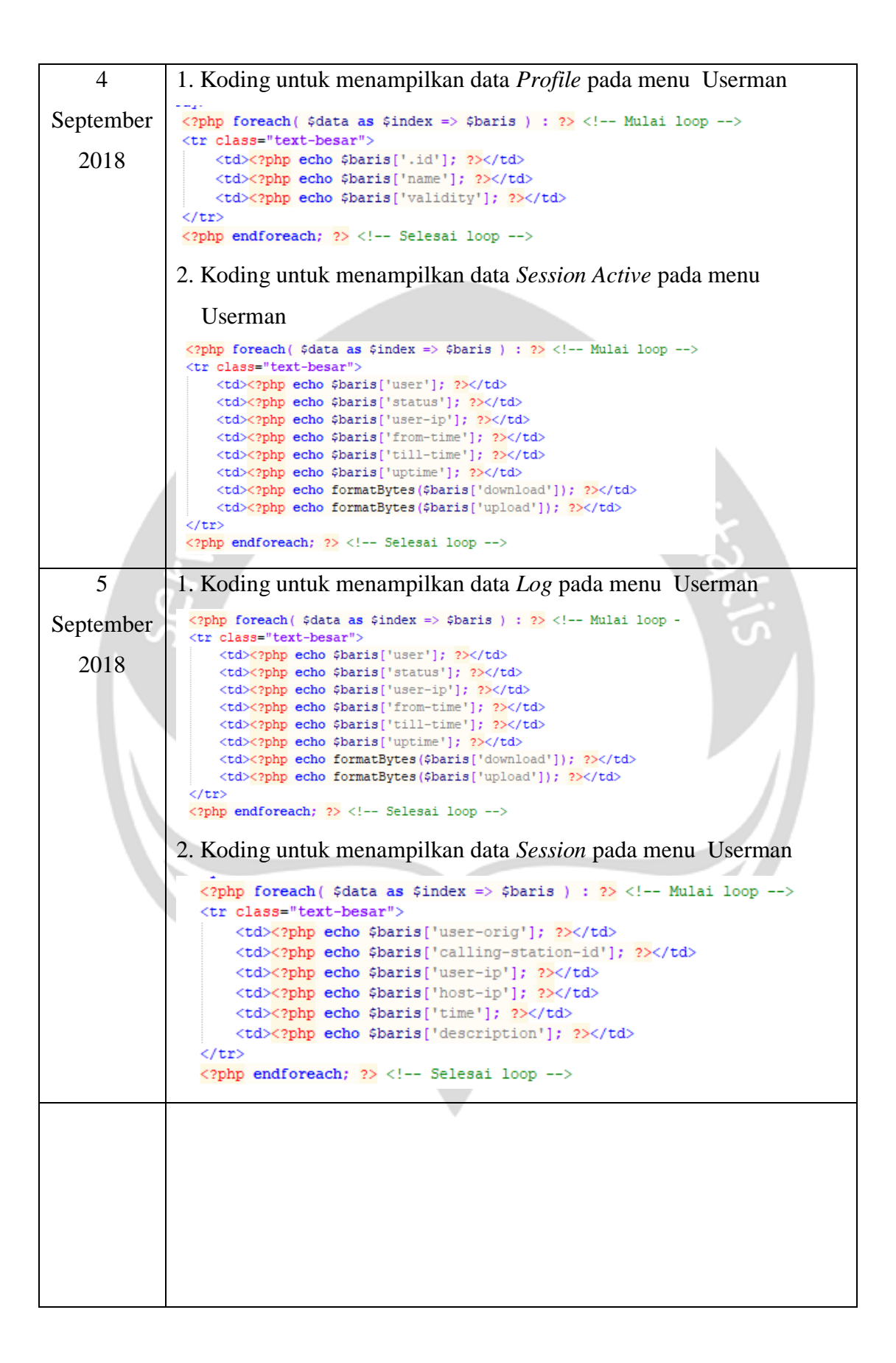

![](_page_45_Figure_0.jpeg)

![](_page_46_Figure_0.jpeg)

![](_page_47_Picture_54.jpeg)

![](_page_48_Figure_0.jpeg)

![](_page_49_Figure_0.jpeg)

#### $\frac{1}{2}$  localhost / 127.0.0.1 / socialmik  $\vert x \vert$  $\leftarrow$   $\rightarrow$   $\mathbf{C}$  (i) localhost/phpm ☆ 0 図 ☆ E DE Server: 127.0.0.1 » DBasis data: socialmik and the state of the state of the state of the state of the state of the state of the state of the state of the phpMyAdmin **Be Struktur** G SQL Q Carl G Kueri G Ekspor G Impor & Operasi M Hak Akses & Routine O Event 36 Trigger v Lainnya **T c** social id: varchar(20)<br> **c** name : varchar(50)<br>
c name : varchar(50)<br>
c mail: varchar(60)<br>
c link: varchar(55)<br>
d gender: varchar(500)<br>
c picture : varchar(500)<br>
m created datelime<br>
m or reated datelime — G Baru<br>⊞— II c4<br>⊞— II c4syncmikman ®<br>⊞— II information\_schema  $\begin{tabular}{ll} $\textbf{V} & \multicolumn{2}{l}{\bullet} & \multicolumn{2}{l}{\bullet} & \multicolumn{2}{l}{\$ V → socialmik iklan<br>
v aid : varchar(256)<br>
⊕ title : varchar(256)<br>
⊕ type : varchar(150)<br>
⊕ pageselect : varchar(150)  $\circ$  $\frac{1}{12}$ e De Limysql<br>
e Limysql<br>
e Limysql<br>
e phomball performance schema<br>
e Constanting<br>
e Constanting<br>
e Constanting<br>
e Constanting<br>
e Constanting<br>
e Constanting<br>
e Constanting<br>
e Constanting<br>
e Constanting<br>
e Constanting<br>
e Co  $\blacksquare$ o pageselect : varchar(150)<br>
a publish : in(1)<br>
m datestart : date<br>
m datestart : date<br>
m datestart : time<br>
m timestart : time<br>
m inneard : time<br>
m segment : varchar(150)<br>
m created : datetime **7**  $\bullet$  socialmik social setting<br> **a** id varchar(10)<br>
a description varchar(255)<br>
a description varchar(255)<br>
a description varchar(255)<br>
a one nik, por varchar(256)<br>
a mik, por varchar(255)<br>
a mik, por varchar(255)<br>
a m a decided ∴ datetime<br>
a login : datetime<br>
a social\_type : varchar(70) a **BE40 v** ⊙ socialmik **mik**<br>● **id\_mik** : **int**(11)<br>⊙ **ip\_mik** : varchar(100)  $\odot$  ip\_mik : varchar(100)<br>  $\odot$  port\_mik : varchar(11)<br>  $\odot$  usemame \_mik : varchar(25)<br>  $\odot$  password\_mik : varchar(25)<br>  $\odot$  name \_user : varchar(100)<br>  $\odot$  name \_user : varchar(100)<br>  $\odot$  password : varchar(100  $\circ$ serve assi  $\begin{array}{c|c|c|c|c|c} \hline \multicolumn{3}{c|}{\mathbb{D}} & \multicolumn{3}{c|}{\mathbb{D}} & \multicolumn{3}{c|}{\mathbb{D}} & \multicolumn{3}{c|}{\mathbb{D}} & \multicolumn{3}{c|}{\mathbb{D}} & \multicolumn{3}{c|}{\mathbb{D}} & \multicolumn{3}{c|}{\mathbb{D}} & \multicolumn{3}{c|}{\mathbb{D}} & \multicolumn{3}{c|}{\mathbb{D}} & \multicolumn{3}{c|}{\mathbb{D}} & \multicolumn{3}{c|}{\mathbb{D}} & \multicolumn{3}{c|}{\mathbb$  $\begin{tabular}{l} 0 & \text{tw} & \text{d} \text{v} & \text{v} & \text{scor} \\ 0 & \text{tw} & \text{secat} & \text{v} & \text{arcthat}(255) \\ \hline 0 & \text{u} & \text{secat} & \text{v} & \text{coshar}(255) \\ \hline 0 & \text{u} & \text{t} & \text{v} & \text{coshar}(255) \\ \hline 0 & \text{u} & \text{t} & \text{u} & \text{coshar}(255) \\ \hline 0 & \text{u} & \text{u} & \text{coshar}(255) \\ \hline 0 &$  $\begin{array}{l} \hspace{-20pt}\bullet \ \text{login\_gp : \mathsf{enum}(\texttt{0}',\texttt{1}')\\ \hspace{-20pt}\bullet \ \text{login\_ig : \mathsf{enum}(\texttt{0}',\texttt{1}') \end{array}$ <u>↓</u><br>■Konsol<br>Tekan Ctrl+Enter untuk menjalankan kueri Bookmark Opsi Riwayat Bersihkan

#### **2.3.1** *Screenshot* **dan Gambar Bukti Kerja Praktek**

*Gambar 5.1. Diagram Database*

Gambar 5.1 merupakan gambar rancangan *database MySql.* Penggunaan database itu sendiri untuk menampung semua data-data *user*. Data *user* itu sendiri terdiri dari pengguna hotspot seperti ID pengguna, *email*, *username*, waktu melakukan *login*, lama penggunaan, waktu saat melakukan *logout*, tipe *login*, foto, jenis kelamin dan usia. Ada juga penyimpanan untuk data-data router seperti *Internet Protocol* (IP) router, *Domain Name System* (DNS) router, *Username* dan *Password* dari router.

|                                                                                                    | C:\xampp\htdocs\syncmikman v4.1.4\syncmikman-master\admin\pages\userman.php - Notepad++                                                                                                    | G<br>$\times$                                                                                                    |                                                                                                    |                                                          |                                                                                                    |                                                                        |                                                                            |                                                                        |                                                                            |                                                                                                    |                                 |                                                                                                    |  |                                                                                                    |                                                                                                    |                                                                                                    |                                                                                                    |  |                                        |                                                                           |            |  |  |  |
|----------------------------------------------------------------------------------------------------|----------------------------------------------------------------------------------------------------|----------------------------------------------------------------------------------------------------|----------------------------------------------------------------------------------------------------|----------------------------------------------------------|----------------------------------------------------------------------------------------------------|------------------------------------------------------------------------|----------------------------------------------------------------------------|------------------------------------------------------------------------|----------------------------------------------------------------------------|----------------------------------------------------------------------------------------------------|---------------------------------|----------------------------------------------------------------------------------------------------|--|----------------------------------------------------------------------------------------------------|----------------------------------------------------------------------------------------------------|----------------------------------------------------------------------------------------------------|----------------------------------------------------------------------------------------------------|--|----------------------------------------|---------------------------------------------------------------------------|------------|--|--|--|
|                                                                                                    | Berkas Edit Cari Tampilan Enkode Bahasa Pengaturan Alat Makro Jalankan Plugin Jendela ?                                                                                                    | x                                                                                                    |                                                                                                    |                                                          |                                                                                                    |                                                                        |                                                                            |                                                                        |                                                                            |                                                                                                    |                                 |                                                                                                    |  |                                                                                                    |                                                                                                    |                                                                                                    |                                                                                                    |  |                                        |                                                                           |            |  |  |  |
|                                                                                                    |                                                                                                    |                                                                                                    |                                                                                                    |                                                          |                                                                                                    |                                                                        |                                                                            |                                                                        |                                                                            |                                                                                                    |                                 |                                                                                                    |  |                                                                                                    |                                                                                                    |                                                                                                    |                                                                                                    |  |                                        |                                                                           |            |  |  |  |
|                                                                                                    | El login php $\boxtimes$ El synomikman Api php $\boxtimes$ El synomikman Autoload php $\boxtimes$ El database php $\boxtimes$ El PPP php $\boxtimes$ El useman php $\boxtimes$                                                                                                    | $\left  \cdot \right $                                                                                                    |                                                                                                    |                                                          |                                                                                                    |                                                                        |                                                                            |                                                                        |                                                                            |                                                                                                    |                                 |                                                                                                    |  |                                                                                                    |                                                                                                    |                                                                                                    |                                                                                                    |  |                                        |                                                                           |            |  |  |  |
| 49<br>50<br><br>51<br>申<br><tbody><br/>₿<br/>52<br/>53<br/>54<br/>55<br/>56<br/>57<br/>58<br/>59<br/>60<br/>61<br/>62<br/>63<br/>64<br/>65<br/>白<br/>66<br/>67<br/>68<br/>69</tbody> | $\langle$ /tr><br>php error reporting(0);<br foreach ( \$data as \$index => \$baris ) : ?> Mulai loop<br><tr class="text-besar"><br/><td><input class="checkbox" name="checkbox[]" type="checkbox" value="&lt;?php echo \$baris['.id']; ?&gt;"/></td><br/><td><?php echo \$baris ['username']; ?></td><br/><td><?php echo \$baris ['password']; ?></td><br/><td><?php echo \$baris['comment']; ?> / <?php echo \$baris['first-name']; ?> <?php echo \$baris['last-name']; ?></td><br/><td class="hidden-xs hidden-sm hidden-md hidden-lg"><br/>&gt;&gt;Shared users : <?php echo \$baris['shared-users']; ?></td><br/><td class="hidden-xs hidden-sm hidden-md hidden-lq"><br/>&gt;b&gt;Uptime used : &gt;&gt; echo \$baris['uptime-used']; ?&gt;</td><br/><td class="hidden-xs hidden-sm hidden-md hidden-1d"><br/>&gt;Download used : <?php echo formatBvtes(\$baris('download-used')); ?></td><br/><td class="hidden-xs hidden-sm hidden-md hidden-lq"><b>&gt; Opload used : </b><?php echo formatBytes(\$baris['upload-used']); ?></td><br/><td class="hidden-xs hidden-sm hidden-md hidden-lg"><b>&gt;<br/> seen : </b><?php echo \$baris['last-seen']; ?></td><br/><td><?php echo \$baris['customer']; ?></td><br/><td><br/><?php if (\$baris{'actual-profile') == ''){<br>echo '<span class="label label-default">None / NONACTIVE </span>';<br/>lelse (<br/>echo '<span class="label label-primary">'.\$baris['actual-profile'].'</span>';</td><td></td></tr> <tr><td>70<br/>71<br/>72<br/>白<br/>73<br/>74<br/>75<br/>76<br/>77<br/>78<br/>79<br/>80<br/>81<br/>82<br/>83<br/>84<br/>85<br/>86<br/>87<br/><math>\overline{\phantom{a}}</math></td><td>122<br/><math>&lt;</math>/td&gt;<br/><td><br/><? bhp if (\$baris ['disabled'] == 'true') { ?><br/><a href="?p=userman enable&amp;id=&lt;?php echo \$baris['.id']; ?&gt;" title="Enable"><br/><span class="label label-danger">disable</span></a><br/><math>\langle 2php \rangle</math> else ( <math>2</math> )<br/><a \$baris{'.id'};="" ?="" disable&id-<?php="" echo="" href-"?p-userman="">" title-"Disable"&gt;<br/><span class="label label-success">enable</span></a><br/><math>&lt;2</math>php <math>\geq 2</math><br/><math>&lt;</math>/td&gt;<br/><td><br/><a <br="" href="pb81ewpyGoZyIJTXUjaeUPprint.php?username=&lt;?php echo \$baris['username']; ?&gt;&amp;password=&lt;?php echo \$baris['password']; ?&gt;">title="Print Voucher" class="btn btn-success btn-xs" target=" blank"&gt;<i class="fa fa-print"></i></a>  </td><td></td></td></td></tr> <tr><td><b>PHP Hypertext Preprocessor file</b></td><td>UTF-8<br/>length: 7,148 lines: 130<br/>Ln: 53 Col: 29 Sel: 010<br/>Unix (LF)</td><td><b>INS</b></td></tr> <tr><td></td><td></td><td></td></tr> | <input class="checkbox" name="checkbox[]" type="checkbox" value="&lt;?php echo \$baris['.id']; ?&gt;"/>                                                                                                    | php echo \$baris ['username']; ?                                                                                                    | php echo \$baris ['password']; ?                         | php echo \$baris['comment']; ? / php echo \$baris['first-name']; ? php echo \$baris['last-name']; ? | <br>>>Shared users : php echo \$baris['shared-users']; ?               | <br>>b>Uptime used : >> echo \$baris['uptime-used']; ?>                    | <br>>Download used : php echo formatBvtes(\$baris('download-used')); ? | <b>&gt; Opload used : </b> php echo formatBytes(\$baris['upload-used']); ? | <b>&gt;<br/> seen : </b> php echo \$baris['last-seen']; ?                                                                                                    | php echo \$baris['customer']; ? | <br>php if (\$baris{'actual-profile') == ''){<br echo ' <span class="label label-default">None / NONACTIVE </span> ';<br>lelse (<br>echo ' <span class="label label-primary">'.\$baris['actual-profile'].'</span> '; |  | 70<br>71<br>72<br>白<br>73<br>74<br>75<br>76<br>77<br>78<br>79<br>80<br>81<br>82<br>83<br>84<br>85<br>86<br>87<br>$\overline{\phantom{a}}$ | 122<br>$<$ /td><br><td><br/><? bhp if (\$baris ['disabled'] == 'true') { ?><br/><a href="?p=userman enable&amp;id=&lt;?php echo \$baris['.id']; ?&gt;" title="Enable"><br/><span class="label label-danger">disable</span></a><br/><math>\langle 2php \rangle</math> else ( <math>2</math> )<br/><a \$baris{'.id'};="" ?="" disable&id-<?php="" echo="" href-"?p-userman="">" title-"Disable"&gt;<br/><span class="label label-success">enable</span></a><br/><math>&lt;2</math>php <math>\geq 2</math><br/><math>&lt;</math>/td&gt;<br/><td><br/><a <br="" href="pb81ewpyGoZyIJTXUjaeUPprint.php?username=&lt;?php echo \$baris['username']; ?&gt;&amp;password=&lt;?php echo \$baris['password']; ?&gt;">title="Print Voucher" class="btn btn-success btn-xs" target=" blank"&gt;<i class="fa fa-print"></i></a>  </td><td></td></td> | <br>bhp if (\$baris ['disabled'] == 'true') { ?<br><a href="?p=userman enable&amp;id=&lt;?php echo \$baris['.id']; ?&gt;" title="Enable"><br/><span class="label label-danger">disable</span></a><br>$\langle 2php \rangle$ else ( $2$ )<br><a \$baris{'.id'};="" ?="" disable&id-<?php="" echo="" href-"?p-userman="">" title-"Disable"&gt;<br/><span class="label label-success">enable</span></a><br>$<2$ php $\geq 2$<br>$<$ /td><br><td><br/><a <br="" href="pb81ewpyGoZyIJTXUjaeUPprint.php?username=&lt;?php echo \$baris['username']; ?&gt;&amp;password=&lt;?php echo \$baris['password']; ?&gt;">title="Print Voucher" class="btn btn-success btn-xs" target=" blank"&gt;<i class="fa fa-print"></i></a>  </td> <td></td> | <br><a <br="" href="pb81ewpyGoZyIJTXUjaeUPprint.php?username=&lt;?php echo \$baris['username']; ?&gt;&amp;password=&lt;?php echo \$baris['password']; ?&gt;">title="Print Voucher" class="btn btn-success btn-xs" target=" blank"&gt;<i class="fa fa-print"></i></a> |  | <b>PHP Hypertext Preprocessor file</b> | UTF-8<br>length: 7,148 lines: 130<br>Ln: 53 Col: 29 Sel: 010<br>Unix (LF) | <b>INS</b> |  |  |  |
| <input class="checkbox" name="checkbox[]" type="checkbox" value="&lt;?php echo \$baris['.id']; ?&gt;"/>                                                                              | php echo \$baris ['username']; ?                                                                                                    | php echo \$baris ['password']; ?                                                                                                    | php echo \$baris['comment']; ? / php echo \$baris['first-name']; ? php echo \$baris['last-name']; ?                                                                                                    | <br>>>Shared users : php echo \$baris['shared-users']; ? | <br>>b>Uptime used : >> echo \$baris['uptime-used']; ?>                                             | <br>>Download used : php echo formatBvtes(\$baris('download-used')); ? | <b>&gt; Opload used : </b> php echo formatBytes(\$baris['upload-used']); ? | <b>&gt;<br/> seen : </b> php echo \$baris['last-seen']; ?              | php echo \$baris['customer']; ?                                            | <br>php if (\$baris{'actual-profile') == ''){<br echo ' <span class="label label-default">None / NONACTIVE </span> ';<br>lelse (<br>echo ' <span class="label label-primary">'.\$baris['actual-profile'].'</span> '; |                                 |                                                                                                    |  |                                                                                                    |                                                                                                    |                                                                                                    |                                                                                                    |  |                                        |                                                                           |            |  |  |  |
| 70<br>71<br>72<br>白<br>73<br>74<br>75<br>76<br>77<br>78<br>79<br>80<br>81<br>82<br>83<br>84<br>85<br>86<br>87<br>$\overline{\phantom{a}}$                                            | 122<br>$<$ /td><br><td><br/><? bhp if (\$baris ['disabled'] == 'true') { ?><br/><a href="?p=userman enable&amp;id=&lt;?php echo \$baris['.id']; ?&gt;" title="Enable"><br/><span class="label label-danger">disable</span></a><br/><math>\langle 2php \rangle</math> else ( <math>2</math> )<br/><a \$baris{'.id'};="" ?="" disable&id-<?php="" echo="" href-"?p-userman="">" title-"Disable"&gt;<br/><span class="label label-success">enable</span></a><br/><math>&lt;2</math>php <math>\geq 2</math><br/><math>&lt;</math>/td&gt;<br/><td><br/><a <br="" href="pb81ewpyGoZyIJTXUjaeUPprint.php?username=&lt;?php echo \$baris['username']; ?&gt;&amp;password=&lt;?php echo \$baris['password']; ?&gt;">title="Print Voucher" class="btn btn-success btn-xs" target=" blank"&gt;<i class="fa fa-print"></i></a>  </td><td></td></td>                                                                                                    | <br>bhp if (\$baris ['disabled'] == 'true') { ?<br><a href="?p=userman enable&amp;id=&lt;?php echo \$baris['.id']; ?&gt;" title="Enable"><br/><span class="label label-danger">disable</span></a><br>$\langle 2php \rangle$ else ( $2$ )<br><a \$baris{'.id'};="" ?="" disable&id-<?php="" echo="" href-"?p-userman="">" title-"Disable"&gt;<br/><span class="label label-success">enable</span></a><br>$<2$ php $\geq 2$<br>$<$ /td><br><td><br/><a <br="" href="pb81ewpyGoZyIJTXUjaeUPprint.php?username=&lt;?php echo \$baris['username']; ?&gt;&amp;password=&lt;?php echo \$baris['password']; ?&gt;">title="Print Voucher" class="btn btn-success btn-xs" target=" blank"&gt;<i class="fa fa-print"></i></a>  </td> <td></td> | <br><a <br="" href="pb81ewpyGoZyIJTXUjaeUPprint.php?username=&lt;?php echo \$baris['username']; ?&gt;&amp;password=&lt;?php echo \$baris['password']; ?&gt;">title="Print Voucher" class="btn btn-success btn-xs" target=" blank"&gt;<i class="fa fa-print"></i></a> |                                                          |                                                                                                    |                                                                        |                                                                            |                                                                        |                                                                            |                                                                                                    |                                 |                                                                                                    |  |                                                                                                    |                                                                                                    |                                                                                                    |                                                                                                    |  |                                        |                                                                           |            |  |  |  |
| <b>PHP Hypertext Preprocessor file</b>                                                                                                    | UTF-8<br>length: 7,148 lines: 130<br>Ln: 53 Col: 29 Sel: 010<br>Unix (LF)                                                                                                    | <b>INS</b>                                                                                                    |                                                                                                    |                                                          |                                                                                                    |                                                                        |                                                                            |                                                                        |                                                                            |                                                                                                    |                                 |                                                                                                    |  |                                                                                                    |                                                                                                    |                                                                                                    |                                                                                                    |  |                                        |                                                                           |            |  |  |  |
|                                                                                                    |                                                                                                    |                                                                                                    |                                                                                                    |                                                          |                                                                                                    |                                                                        |                                                                            |                                                                        |                                                                            |                                                                                                    |                                 |                                                                                                    |  |                                                                                                    |                                                                                                    |                                                                                                    |                                                                                                    |  |                                        |                                                                           |            |  |  |  |

*Gambar 5.2. Contoh coding menampilkan data user*

Gambar 5.2 merupakan salah satu kode untuk menampilkan data *user* dari dalam router utama dan akan diambil data-datanya lalu ditampilkan dalam bentuk tabel, dalam pengambilan datanya dilakukan perulangan terus menerus hingga semua data telah berhasil ditampilkan.

| [ ສ<br>Cleon Free Wifi<br>$\times$ | $\ddot{}$                                                                   |                 |                                           |                            |                                                        | O                                               |
|------------------------------------|-----------------------------------------------------------------------------|-----------------|-------------------------------------------|----------------------------|--------------------------------------------------------|-------------------------------------------------|
| $\rightarrow$<br>C<br>$\leftarrow$ | 1 localhost/syncmikman%20v4.1.4/syncmikman-master/admin/index.php?p=userman |                 |                                           |                            | 郾                                                      | $\mathbf{w}$<br>☆<br>$\mathbf{o}$<br>4855       |
| 100000                             |                                                                             |                 |                                           |                            | $\mathbf{C}$                                           | CodeKece Syncmikman +                           |
| $\Box$ LOGIN SOCIAL                | <b>USER USERMAN</b>                                                         |                 |                                           |                            |                                                        | $\vee$ 0 x                                      |
| <b>警</b> USERMAN                   | <b>A PRINT SELECTED</b><br>+ ADD USER                                       | + GENERATE USER | <b>O VIEW LAST GENERATE</b><br>$+$ IMPORT |                            |                                                        |                                                 |
| <b>USER</b>                        |                                                                             |                 |                                           |                            |                                                        |                                                 |
| <b>GENERATE &amp; PRINT USER</b>   | records per page<br>10<br>$\boldsymbol{\mathrm{v}}$                         |                 | Search:                                   |                            |                                                        |                                                 |
| <b>PROFILE</b>                     | $\Box$<br><b>Username</b>                                                   | ÷<br>Password   | More +                                    | Profile<br>Customer        | ÷<br>Status $\stackrel{\triangle}{\scriptstyle \circ}$ | ó.                                              |
| <b>CUSTOMER</b>                    | $\qquad \qquad \Box$<br>prof-social-login<br>÷                              | 123             |                                           | admin                      | enable<br>prof-social-login                            | $\theta$ $\theta$ $\theta$                      |
| <b>SESSION</b>                     | f-sandy_hakim26@yahoo.co.id<br>$\ddot{}$<br>0                               | 9192394883      | x                                         | admin                      | None / NONACTIVE<br>enable                             | $\theta$ $\theta$ $\theta$                      |
| <b>SESSION ACTIVE</b>              | t-Ihda Anindita M.<br>$\qquad \qquad \Box$<br>÷                             | 1472565248      | $\lambda$                                 | admin                      | enable<br>prof-social-login                            |                                                 |
| LOG                                | $\Box$<br>t-Dewi<br>$\ddot{}$                                               | 8728762370      | x                                         | admin                      | enable<br>prof-social-login                            | $\theta$ $\theta$ $\theta$                      |
| $\mathbf{\hat{P}}$ ppp / $ppp$ oE  | $\qquad \qquad \Box$<br>f-dwiandrian65@gmail.com<br>÷                       | 8803232461      | $\lambda$                                 | admin                      | enable<br>prof-social-login                            | $\Theta$ $\mathbf{I}$ $\mathbf{A}$ $\mathbf{B}$ |
| <b>ADVERTISE</b>                   | f-windy.cumicumi@gmail.com<br>$\qquad \qquad \Box$<br>÷                     | 1134003855      | x                                         | admin                      | enable<br>prof-social-login                            | $\theta$ $\theta$ $\theta$                      |
| <b>D</b> SETTING                   | f-supriyadi642@rocketmail.com<br>$\Box$<br>$\ddot{}$                        | 3562440866      | Ī                                         | admin                      | enable<br>prof-social-login                            | $\blacksquare$                                  |
|                                    | f-clarita.dwiyanti@yahoo.com<br>$\Box$<br>$\ddot{\phantom{1}}$              | 7880645153      | 7                                         | admin                      | prof-social-login<br>enable                            | $\theta$ $\theta$ $\theta$                      |
| @ 2018 - CLEON                     | $\Box$<br>f-cipra71@gmail.com<br>÷.                                         | 8276902023      |                                           | admin<br>prof-social-logit |                                                        | فأحللها                                         |

*Gambar 5.3. Aplikasi Web*

Gambar 5.3 merupakan tampilan data user dari pengguna pada menu Userman yang telah diambil data-datanya sebelumnya dari dalam router dan ditampilkan dalam bentuk tabel yang sudah tersedia juga berbagai fungsi seperti tambah, ubah, hapus data *user*, menon-aktif dan aktifkan user serta tersedia juga *generate user*.

### **BAB III**

## **HASIL PEMBELAJARAN**

#### **3.1 Manfaat Kerja Praktek**

#### **3.1.1 Bagi Universitas**

Manfaat yang diperoleh bagi universitas khususnya program studi Teknik Informatika :

- 1. Menjalin hubungan baik dengan perusahaan PT. Sarana Insan Muda Selaras.
- 2. Meningkat citra baik program studi Teknik Informatika Universitas Atma Jaya Yogyakarta.

#### **3.1.2 Bagi Mahasiswa**

Manfaat yang diperoleh bagi mahasisswa yang melakukan kerja praktek :

- 1. Memenuhi kurikulum yang telah ditetapkan pada program Strata-1 Program Studi Teknik Informatika Fakultas Teknologi Industri Universitas Atma Jaya Yogyakarta.
- 2. Mengenal cara kerja perusahaan secara umum dengan lebih mendalam.
- 3. Menambah wawasan dan pengalaman tentang kerja praktek di lapangan.
- 4. Menerapkan ilmu pengetahuan yang telah diperoleh selama masa perkuliahan.

#### **3.1.3 Bagi Perusahaan**

Manfaat yang diperoleh bagi PT. Sarana Insanmuda Selaras:

- 1. Diharapkan dapat menjalin hubungan baik dengan universitas.
- 2. Merupakan wujud nyata badan usaha untuk ikut berperan serta dalam bidang pendidikan peningkatan sumber daya manusia.

#### **3.2 Penerapan Ilmu dalam Kerja Praktek**

Beberapa pengetahuan perkuliahan yang diaplikasikan pada pelaksanaan kerja praktek adalah sebagai berikut:

1. Algoritma dan Pemrograman

Penggunaan ilmu dalam Algoritma dan Pemrograman ialah penulis menjadi terasah kemampuan analisis dan pemecahan masalah yang ada diberikan.

2. Basis Data

Melalui mata kuliah basis data, penulis dapat membuat dan mengolah *database* yang digunakan sebagai tempat penyimpanan data.

## **BAB IV**

## **KESIMPULAN**

Pelaksanaan kerja kraktek telah penulis jalani selama 32 hari. Penulis mendapatkan tugas untuk membuat sebuah aplikasi *User-Manager* Jaringan berbasis web yang digunakan untuk mengelola data dari semua pengguna jaringan. Tidak hanya itu banyak sekali pengalaman dan pengetahuan baru yang penulis dapatkan selama kerja praktek dimana tidak didapatkan di perkuliahan.

![](_page_55_Picture_3.jpeg)

# **LAMPIRAN**

![](_page_56_Picture_1.jpeg)

Foto Bersama Dengan Pendamping

![](_page_57_Picture_0.jpeg)

്ദ .

JOCJA MEDIANET<br>Jl. Bhirieka Tunggal Ika K-2 Sekip, Bulaksumur<br>Yegyakaria 55231 - Indonesia<br>Telp. 0274 - 544000 Fax. 0274 - 545000<br>www.jogjamedianet.com

#### **SURAT KETERANGAN PRAKTEK KERJA LAPANGAN**

Yang bertanda tangan di bawah ini:

Semester

![](_page_57_Picture_70.jpeg)

Bahwa yang bersangkutan telah melaksanakan kegiatan Praktek Kerja Lapangan di PT. SIMS - Jogja Medianet (CLEON). Praktek Kerja Lapangan tersebut telah dilaksanakan selama 1 bulan, yaitu mulai tanggal 14 Agustus s.d 22 September 2018.

Selama magang bertugas mendevelop Aplikasi "Web User-Manager Jaringan". Dan pada saat surat ini dikeluarkan, yang bersangkutan telah melaksanakan tugas dan tanggung jawabnya dengan BAIK.

Demikian surat keterangan ini kami buat untuk dapat dipergunakan sebagaimana mestinya.

Yogyakarta, 9 Noverploer 2018

54 **IAINSAN MULASELARAS** PT.

Eksan Wahyu Nugroho **RND & CLEON** 

![](_page_57_Picture_11.jpeg)

Surat Keterangan Kerja Praktek

#### FORM PENILAIAN KERJA PRAKTEK

![](_page_58_Picture_26.jpeg)

![](_page_58_Picture_27.jpeg)

![](_page_58_Picture_28.jpeg)

g Lapangan,

FI SALY (ELGAR M. LA HIMAX)

Form Penilaian dari Pembimbing Lapangan